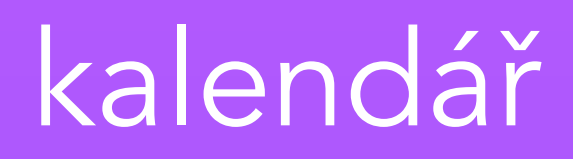

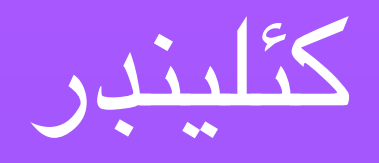

# تقويم / Calendar / Kalender (aka, the fun of locali[zs]ation)

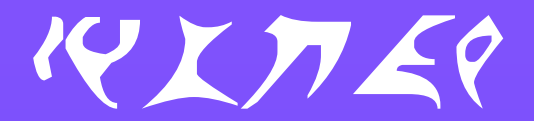

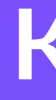

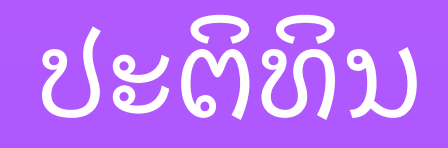

## mìosachan

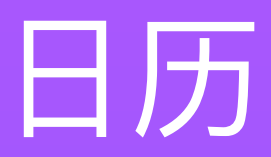

календарь

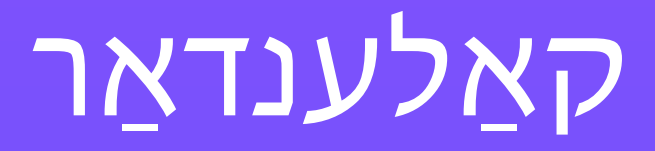

# Paul Verbeek-Mast

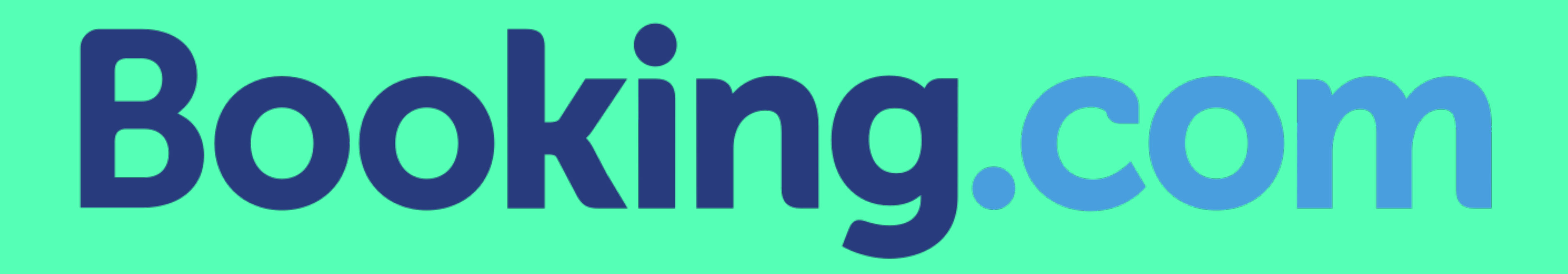

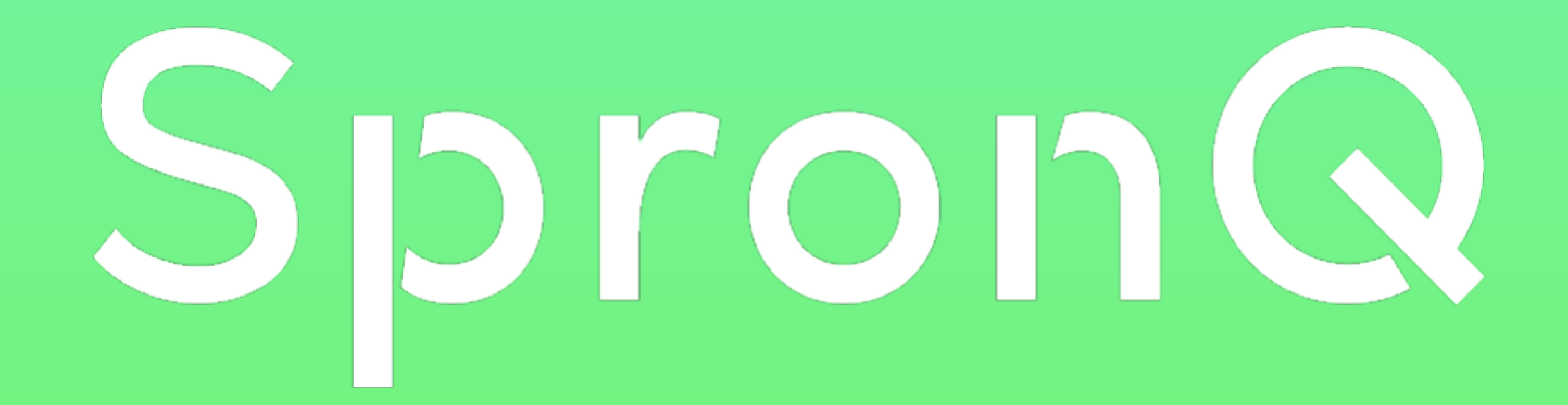

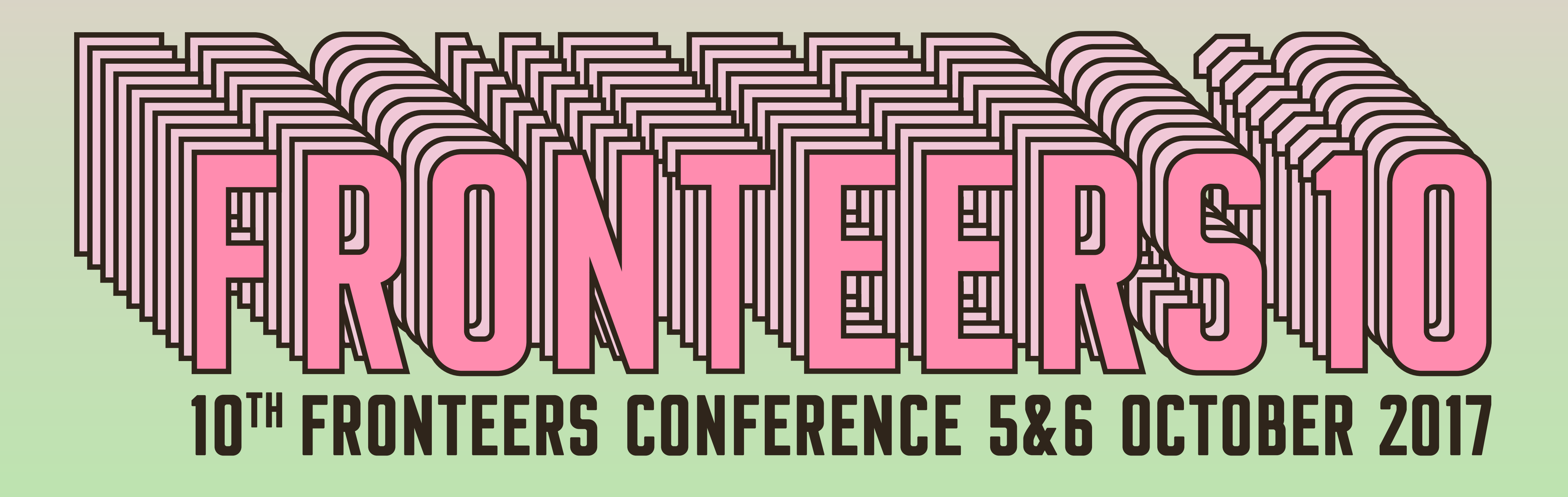

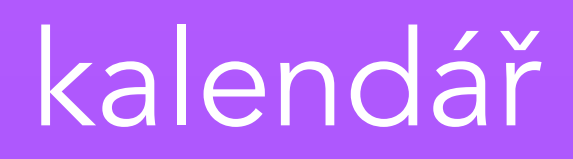

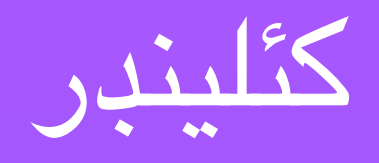

# تقويم / Calendar / Kalender (aka, the fun of locali[zs]ation)

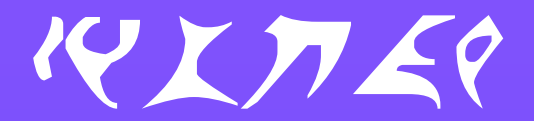

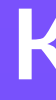

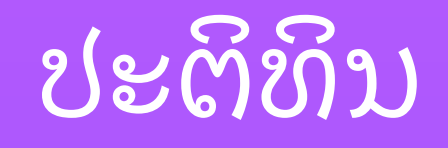

## mìosachan

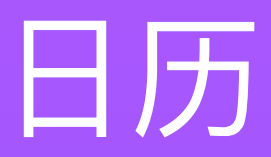

календарь

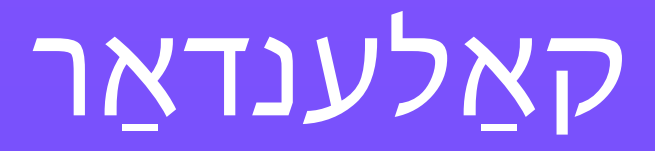

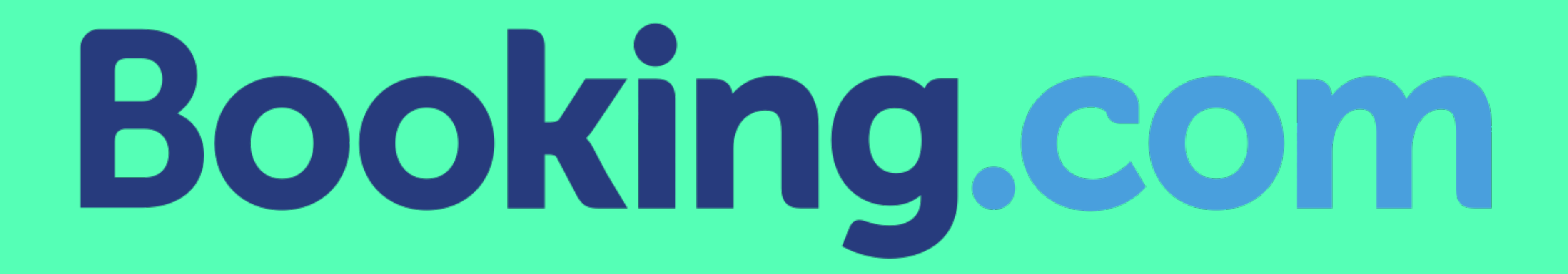

Step 1 - implementation

http://infiniteundo.com/post/25326999628/falsehoods-programmersbelieve-about-time

http://infiniteundo.com/post/25509354022/more-falsehoodsprogrammers-believe-about-time

## Falsehoods programmers believe about time

More falsehoods programmers believe about time

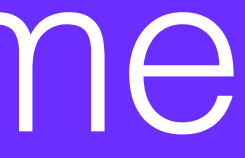

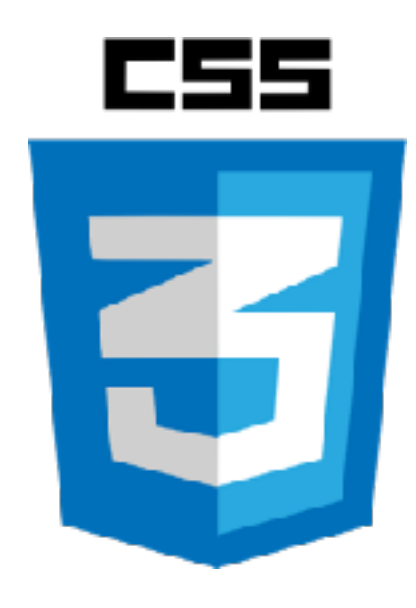

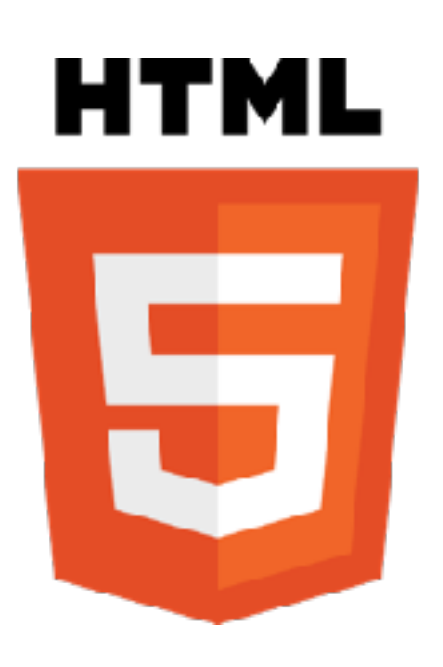

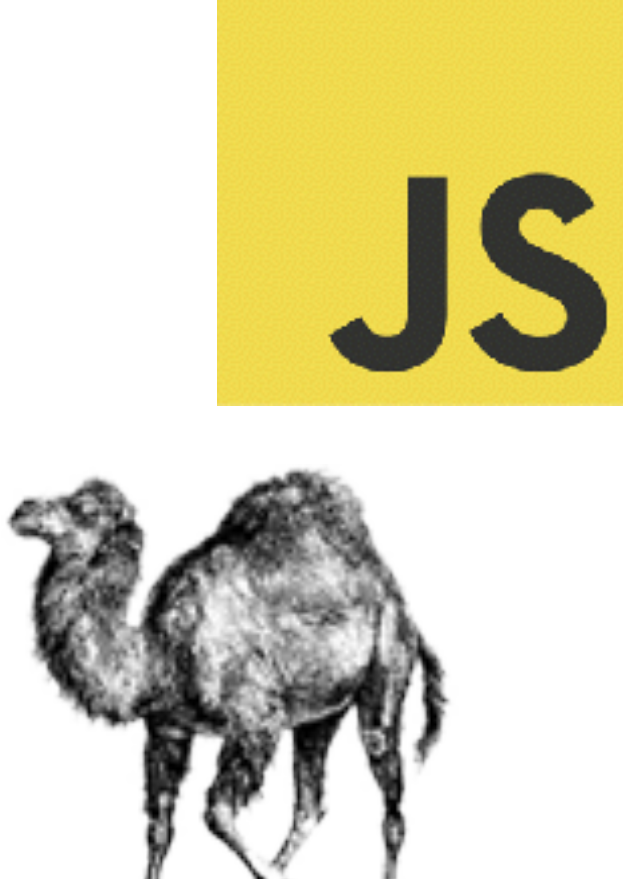

er

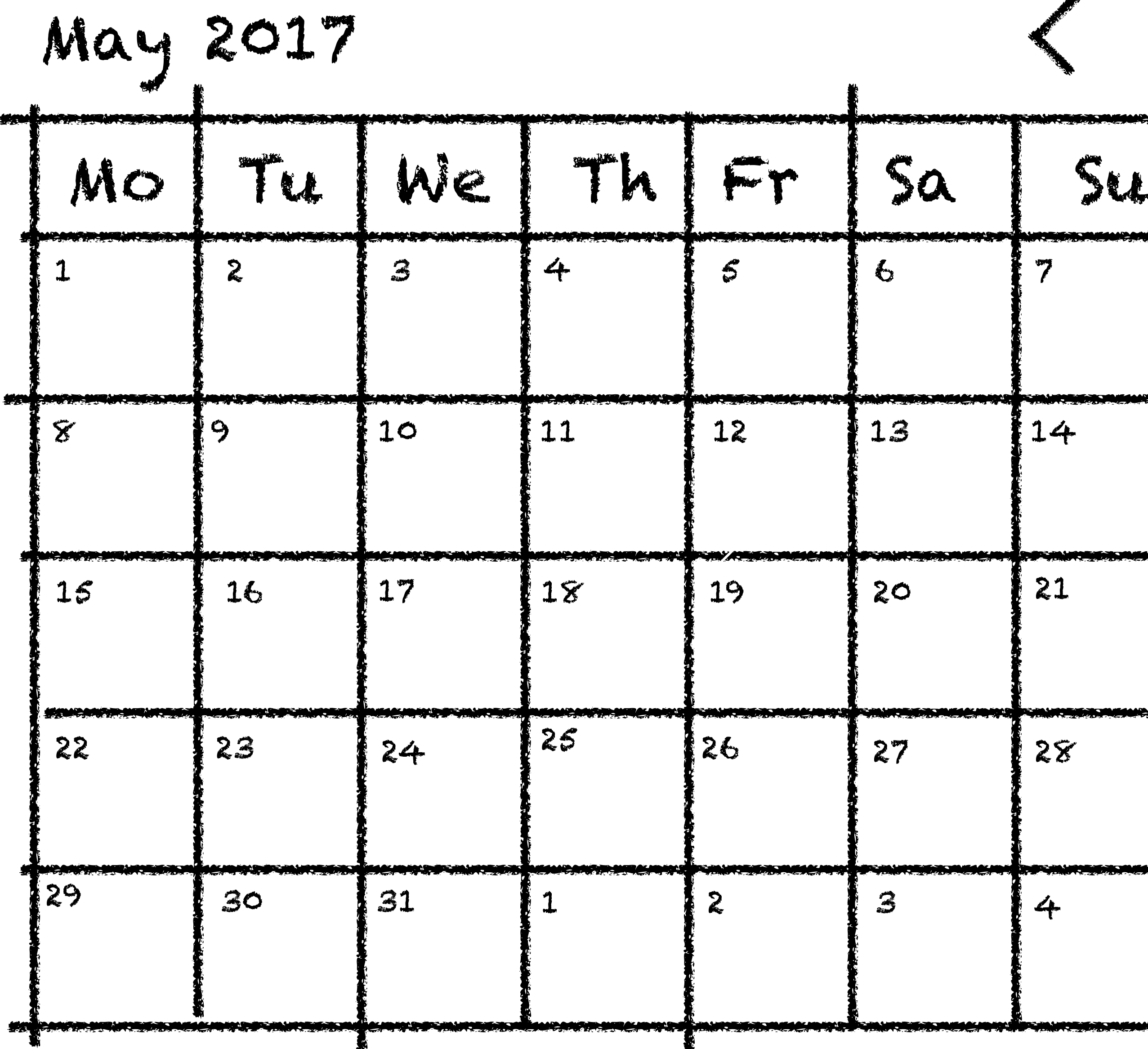

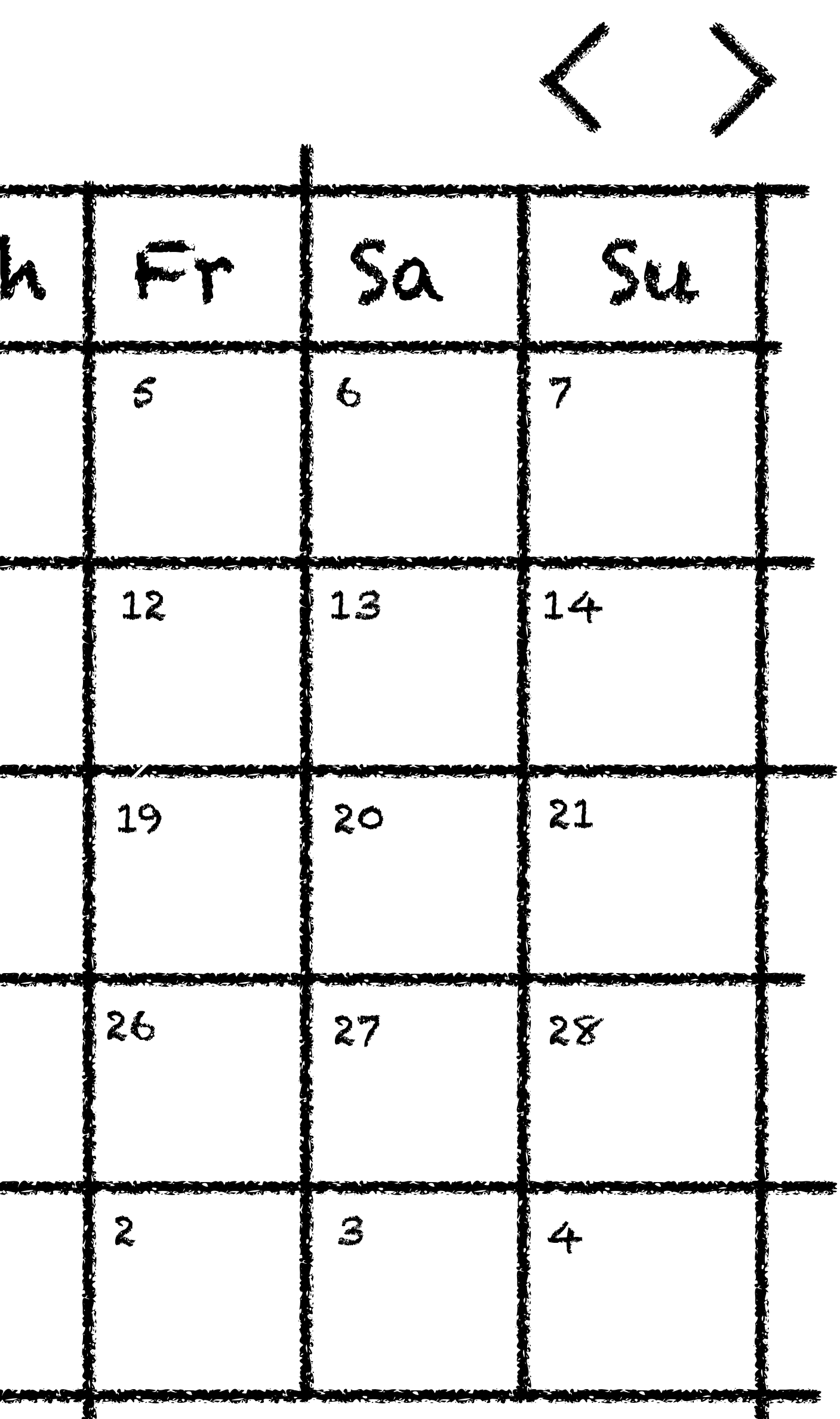

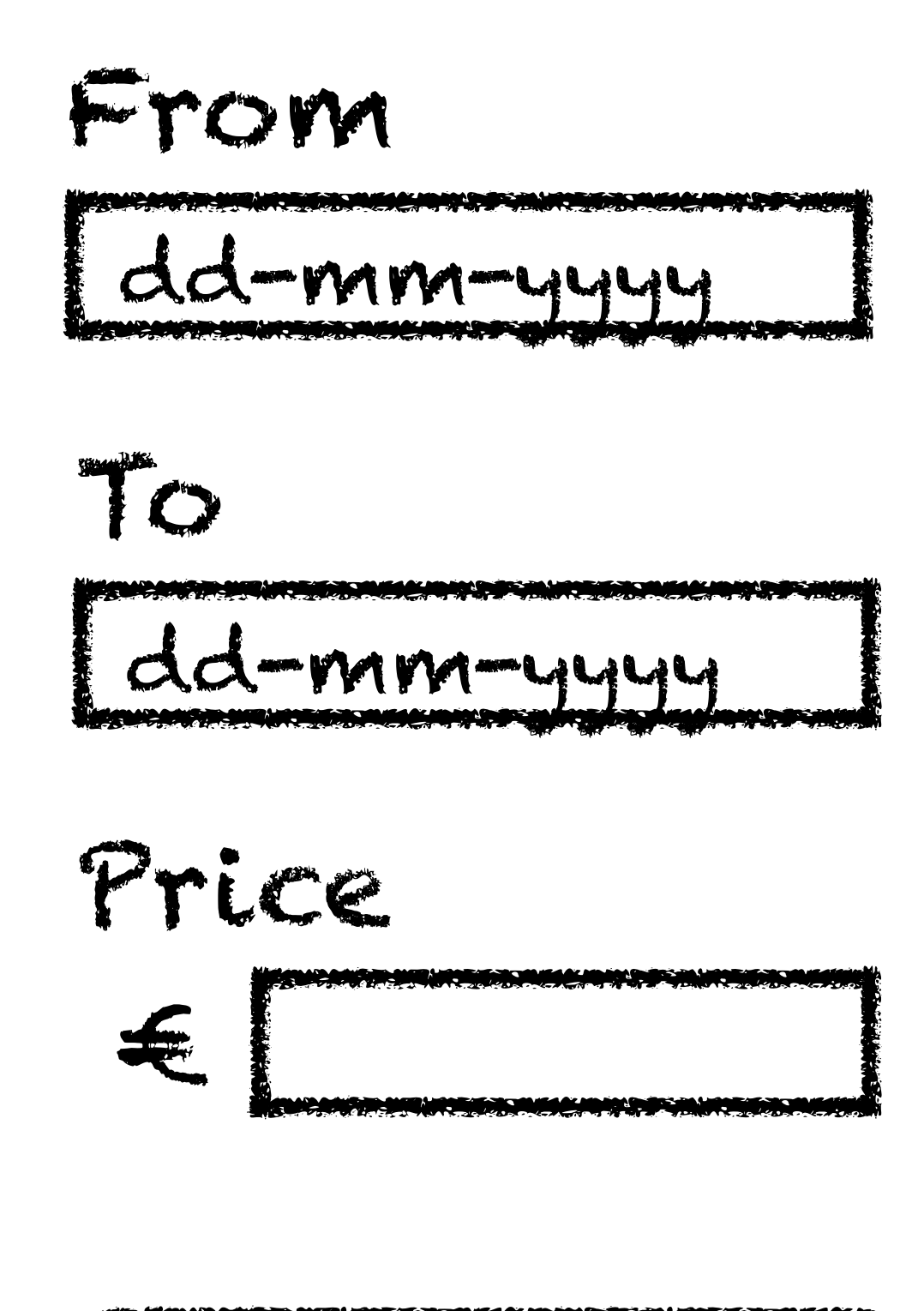

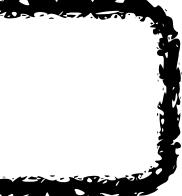

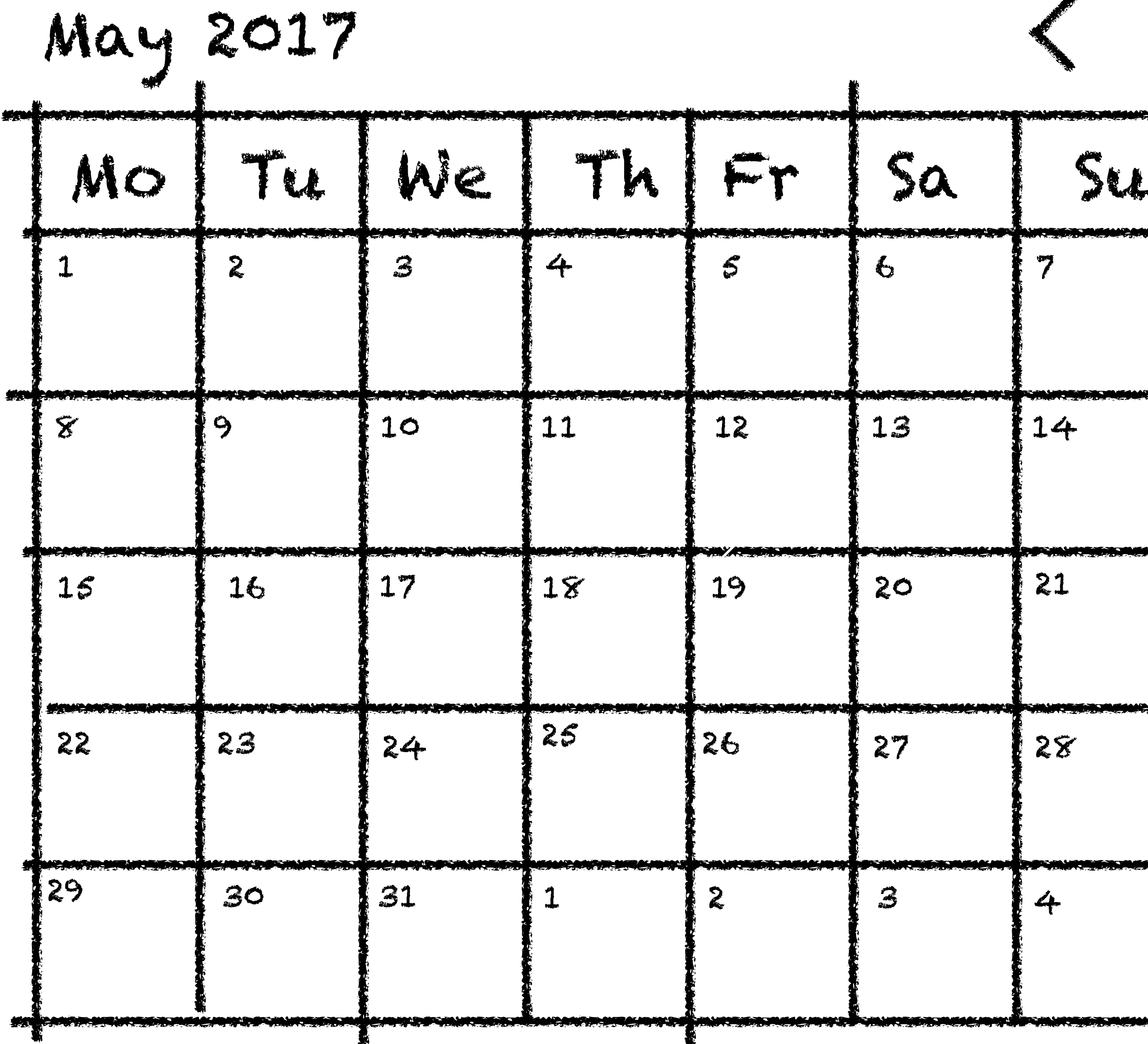

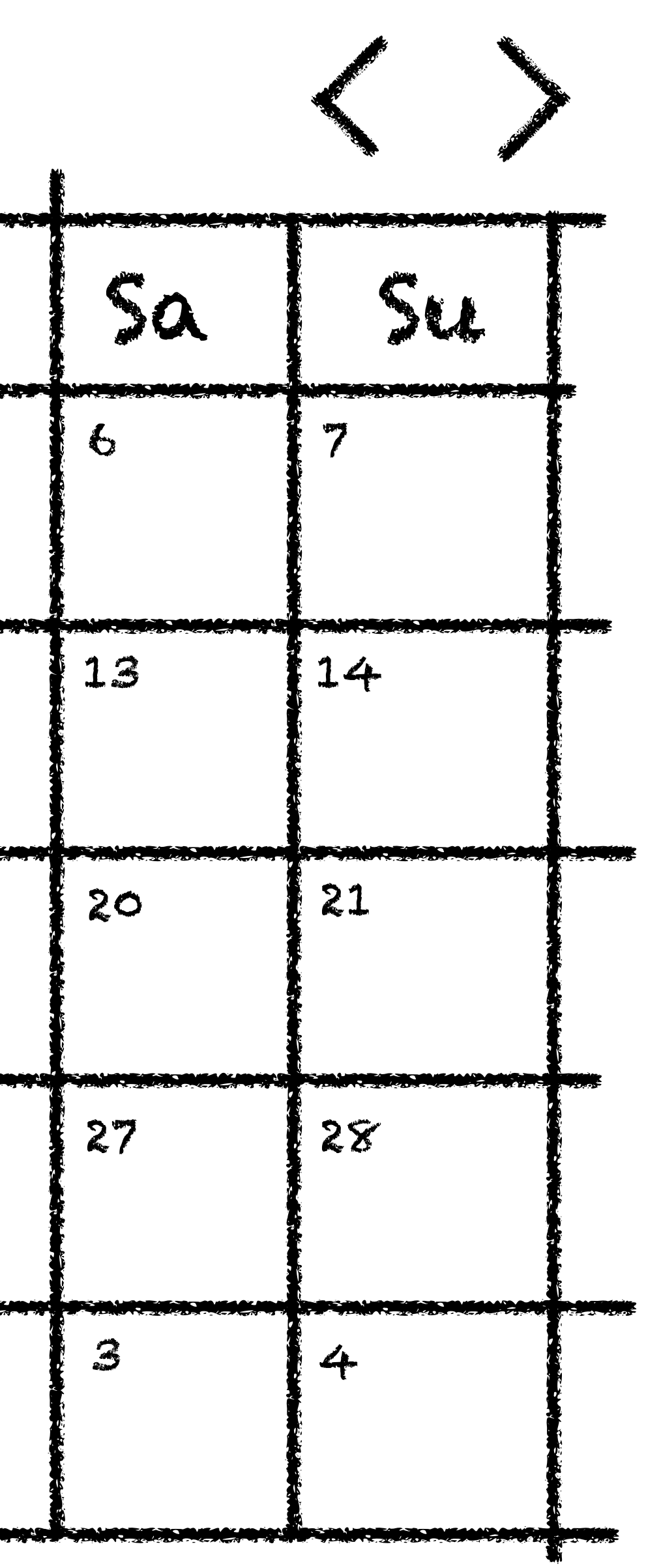

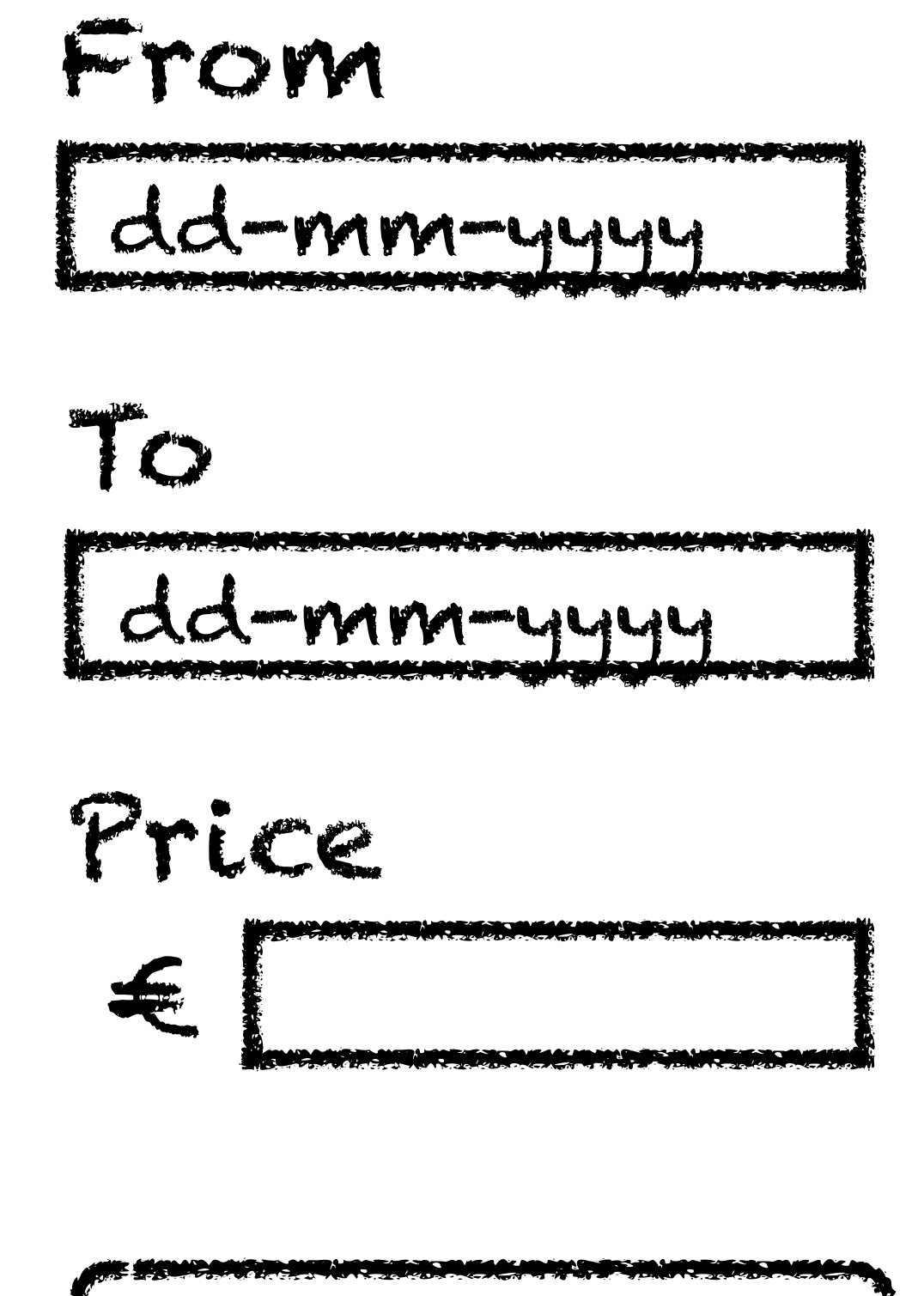

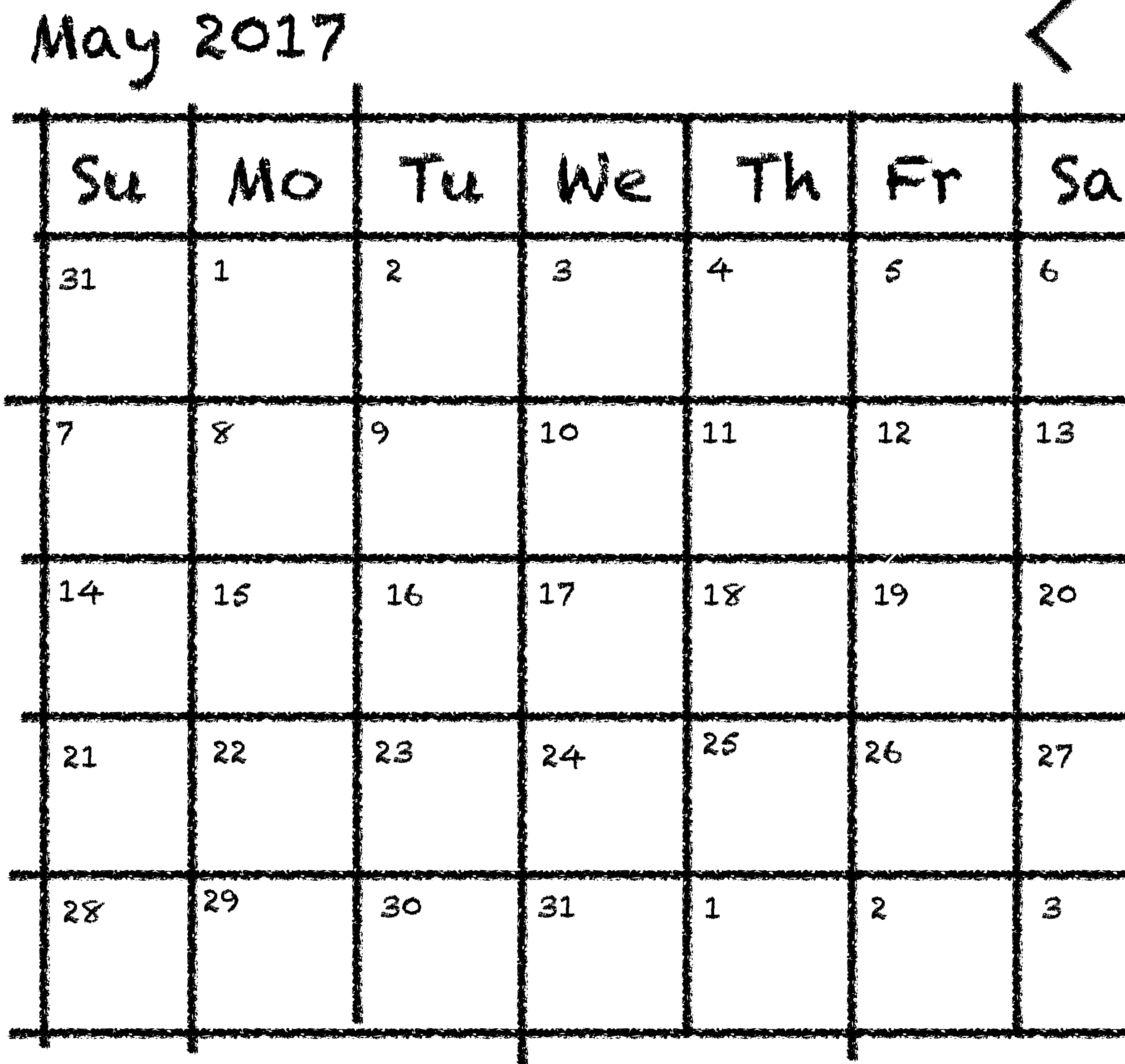

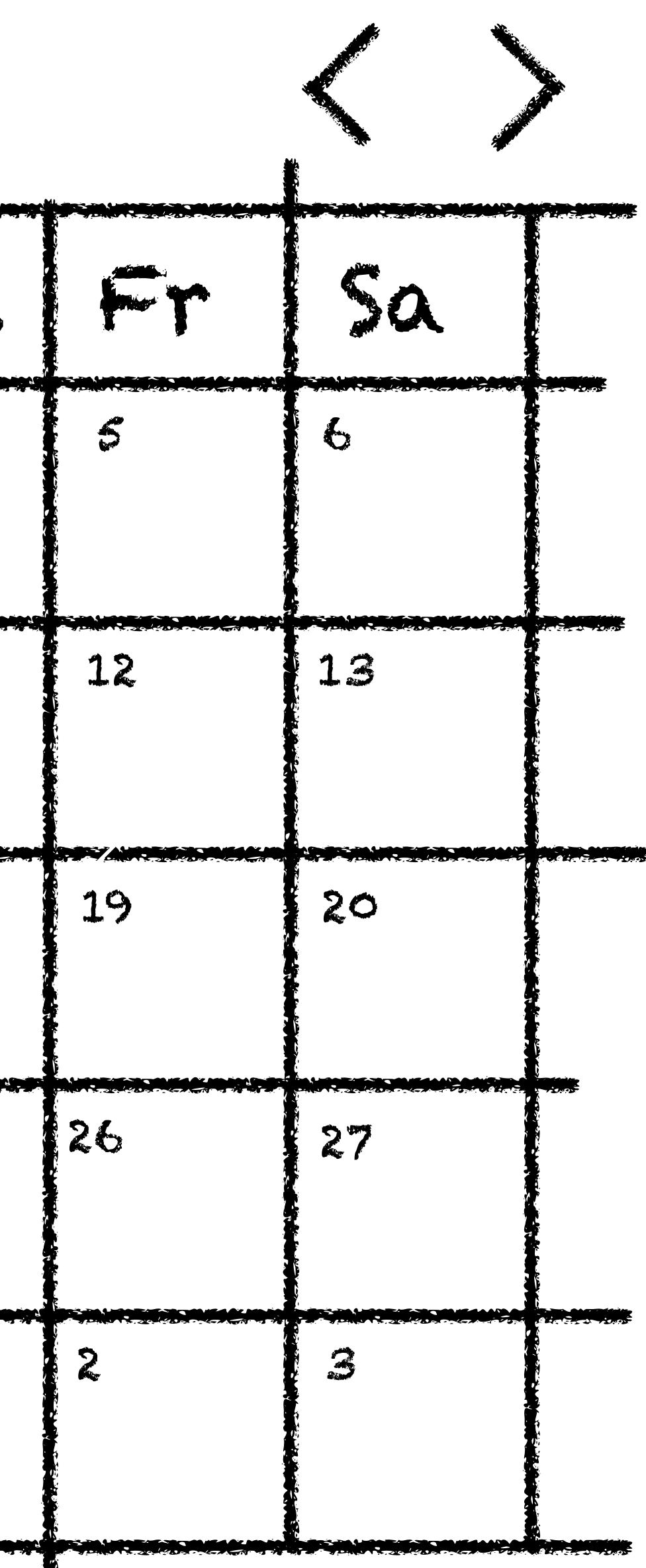

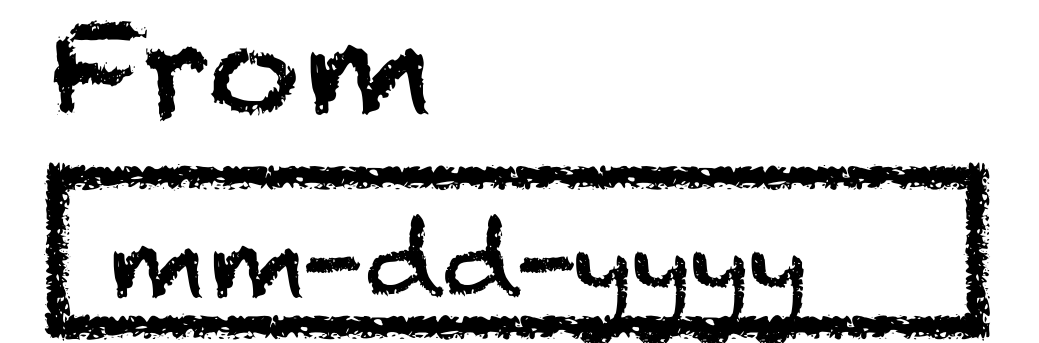

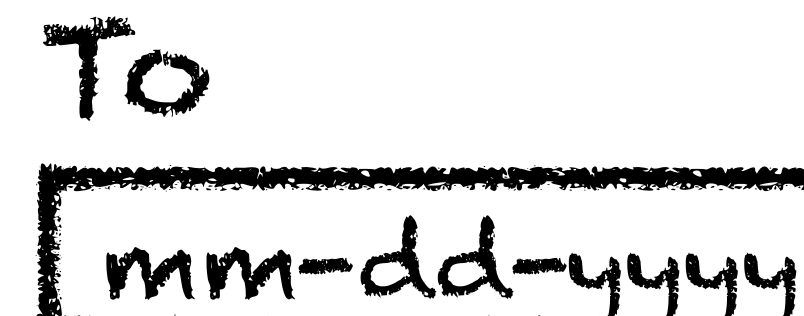

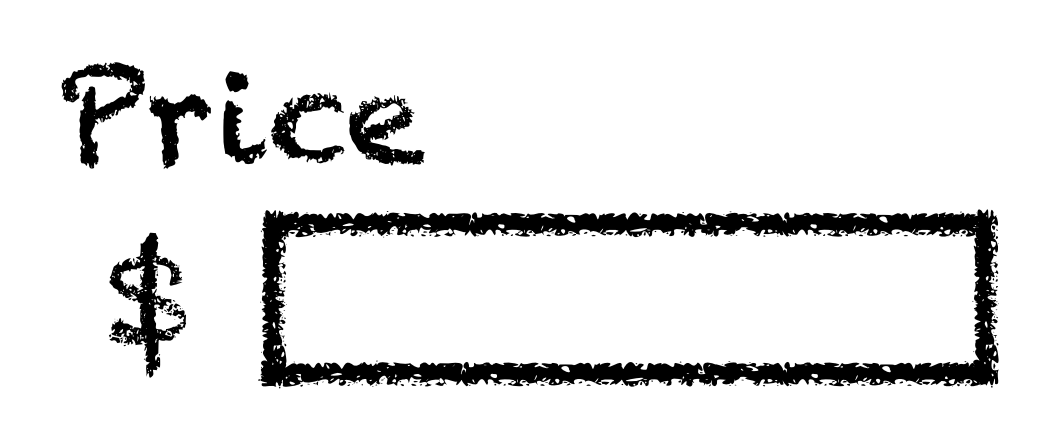

# Moment.js 2.10.3 Parse, validate, manipulate, and display dates in JavaScript.

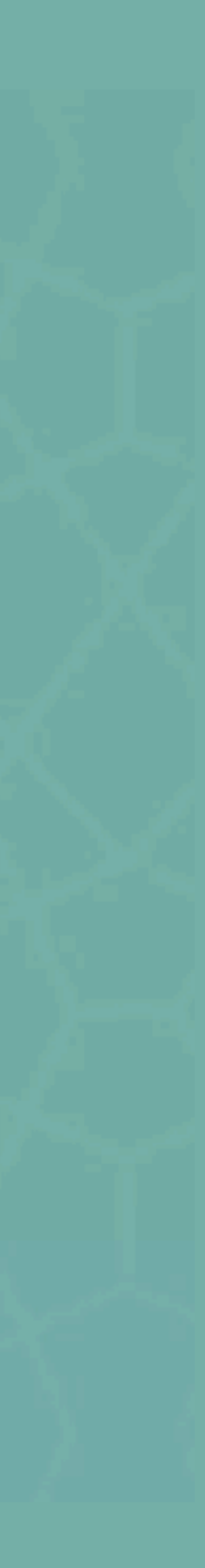

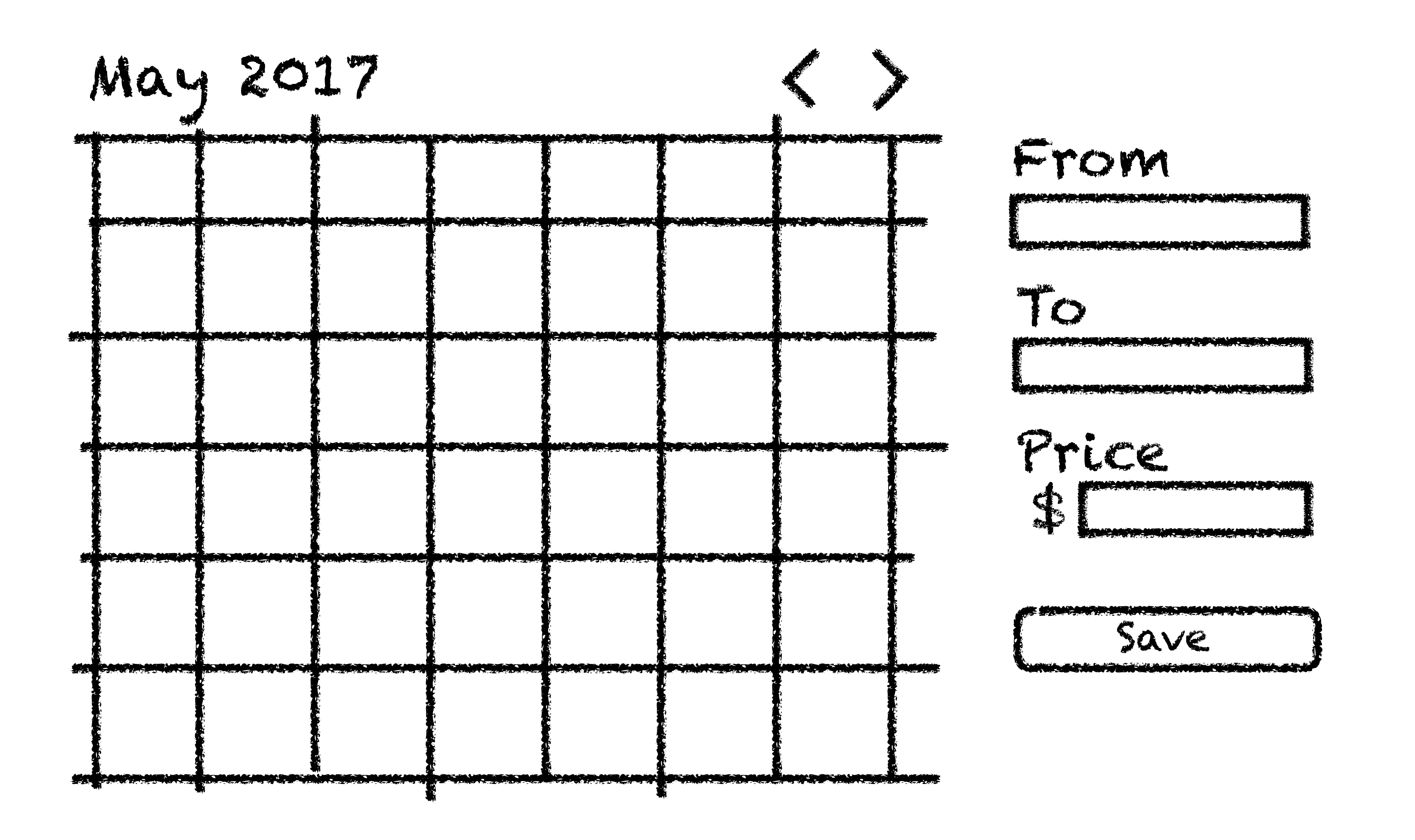

moment.localeData().firstDayOfWeek(); *// 0-6 (Sunday to Saturday)*

moment.localeData().weekdaysMin(); *//["Su", "Mo", "Tu", "We", "Th", "Fr", "Sa"]*

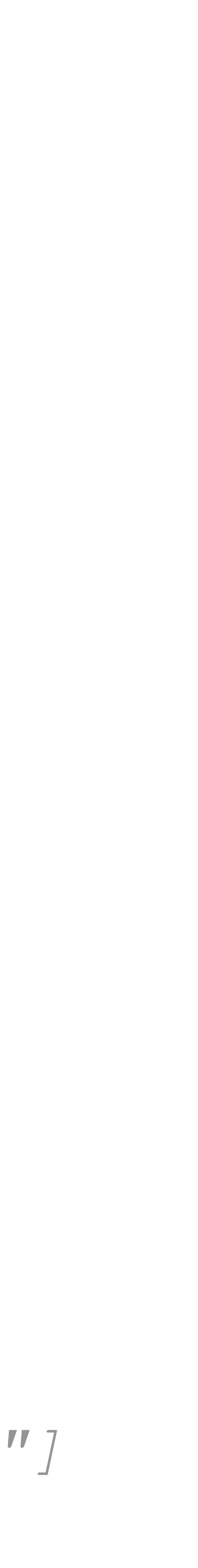

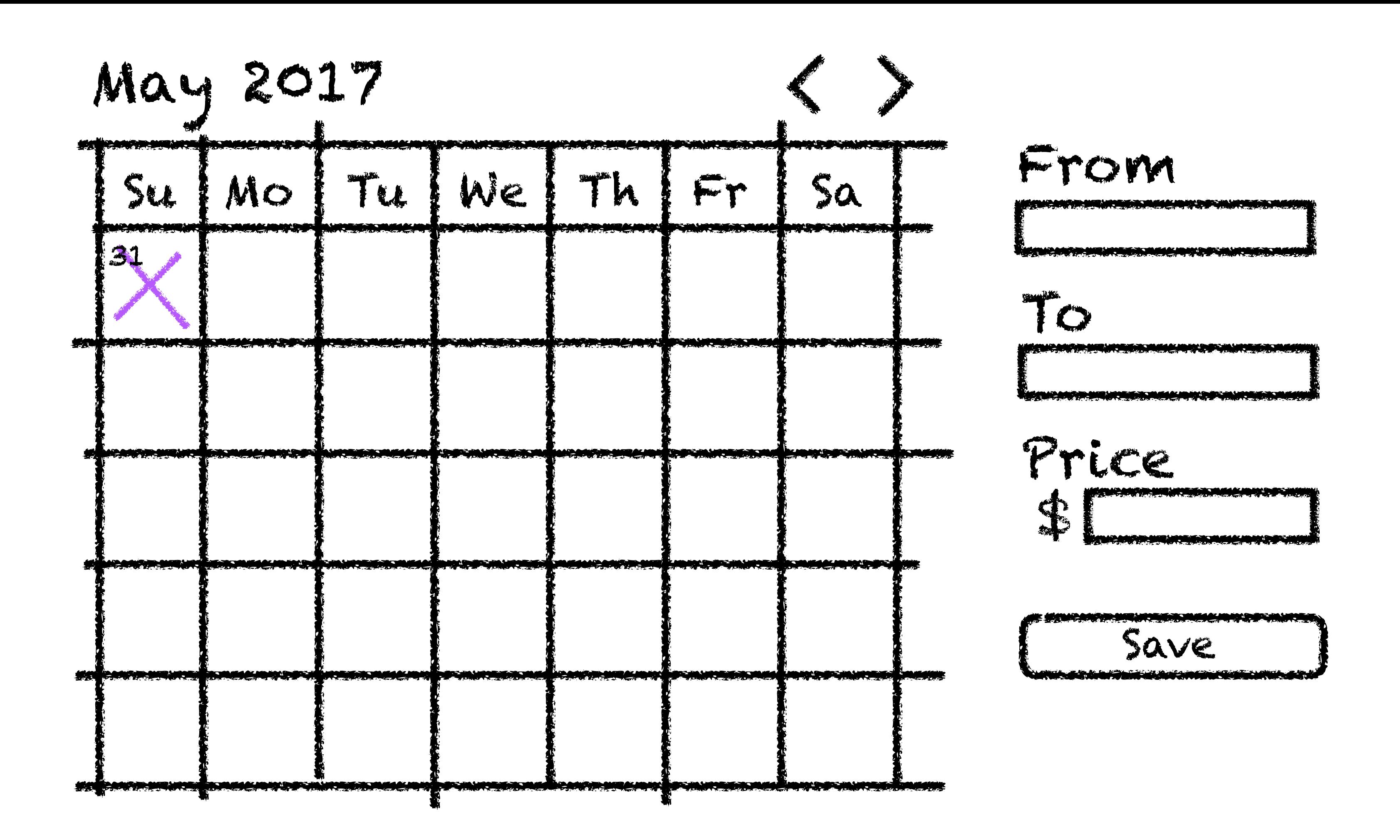

**var** calMoment = moment(); calMoment.startOf('month').startOf('week').date(); *// 31*

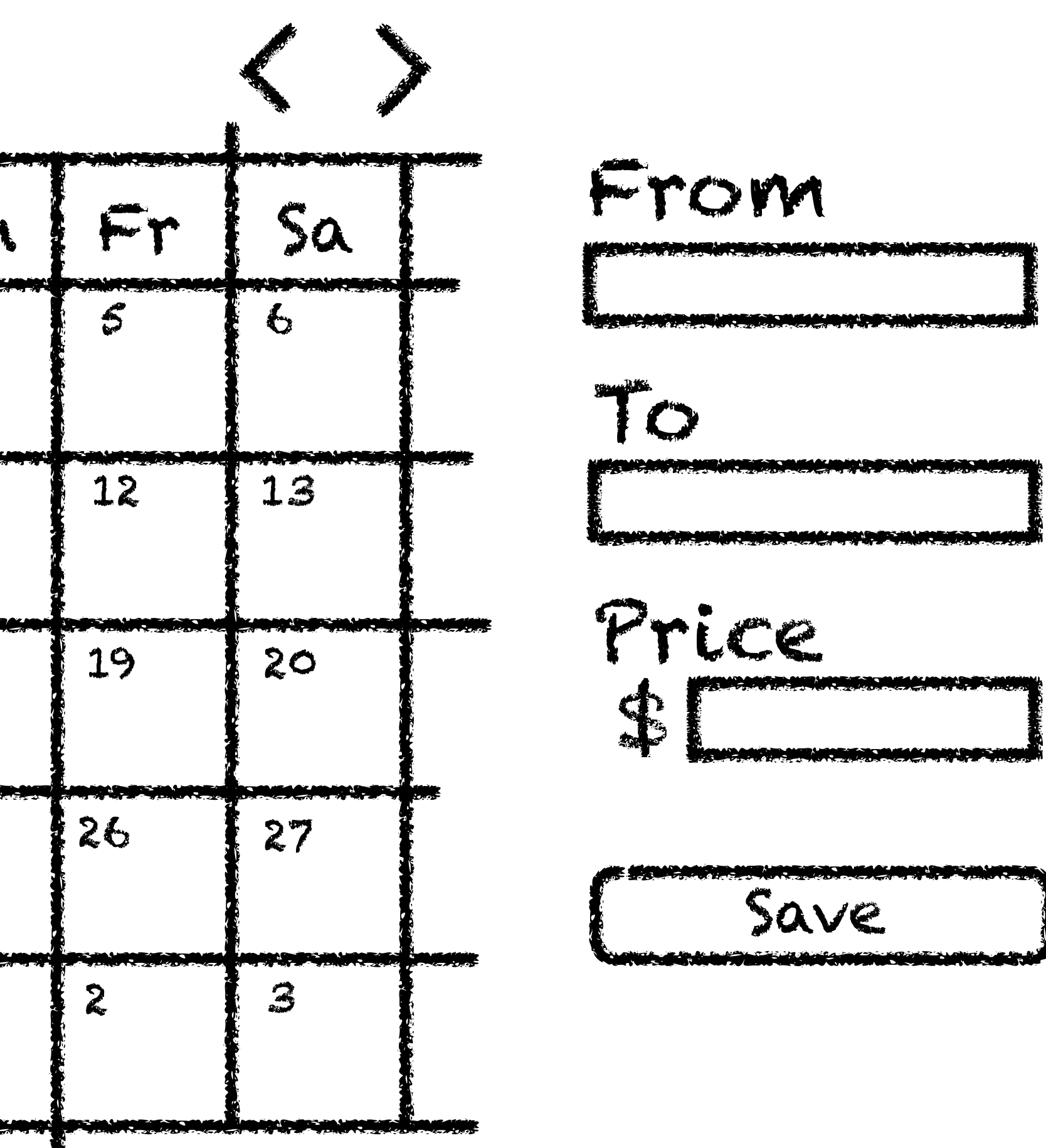

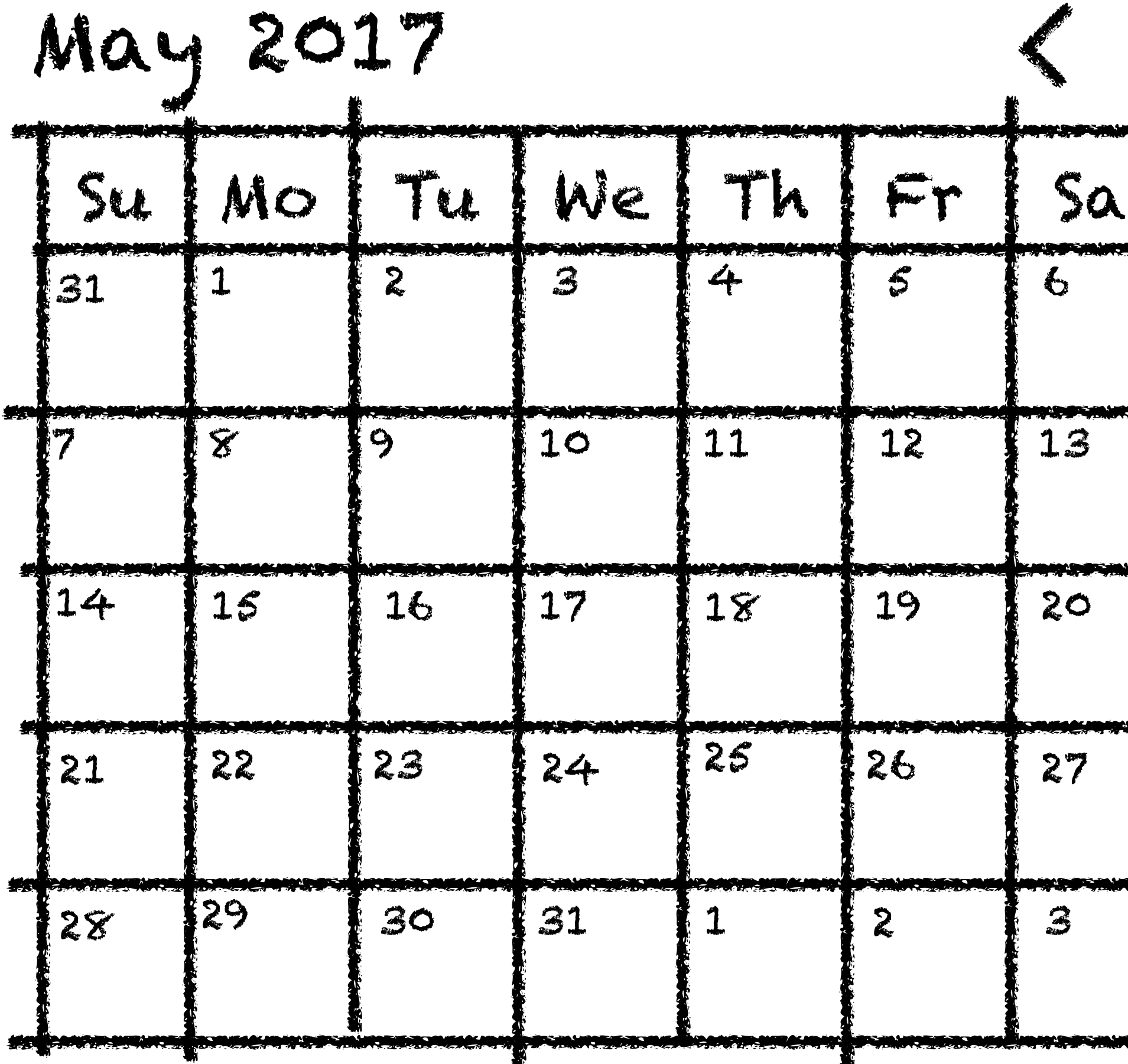

calMoment.add(1, 'd').date(); *// 2*

calMoment.isSame(moment().endOf('month').endOf('week').startOf('day'));

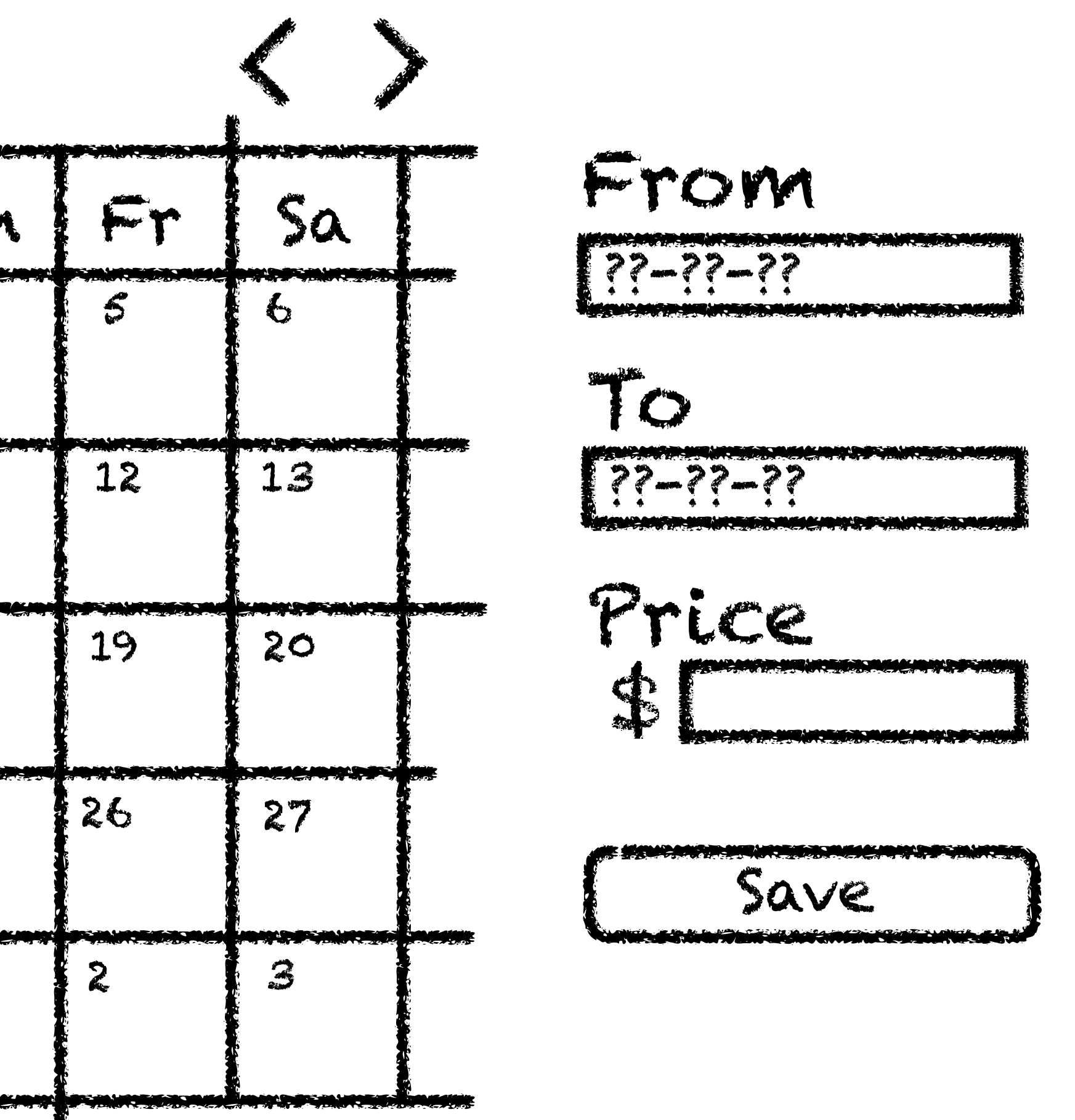

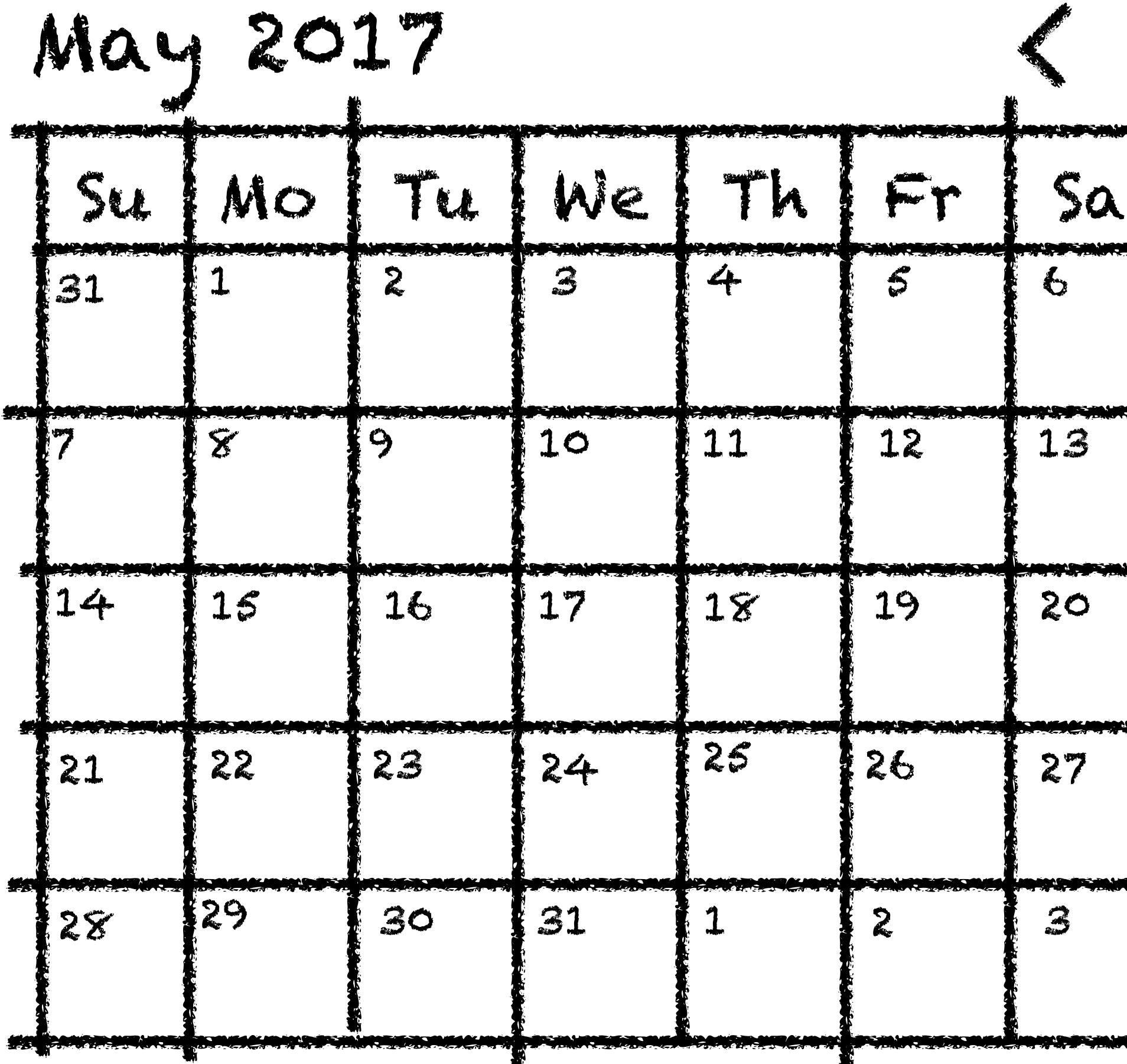

moment.localeData().\_longDateFormat['L']; *// 'MM/DD/YYYY'*

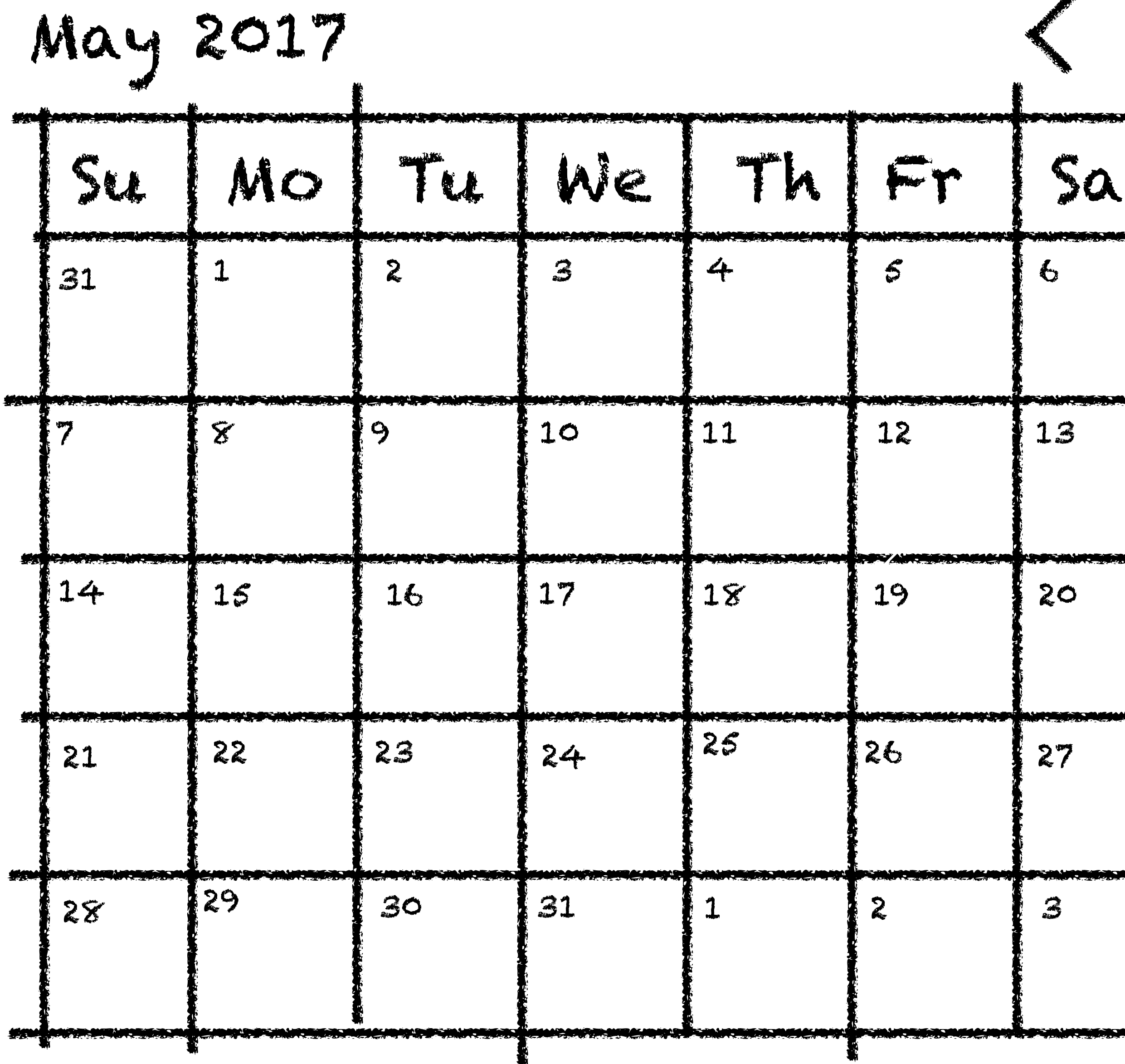

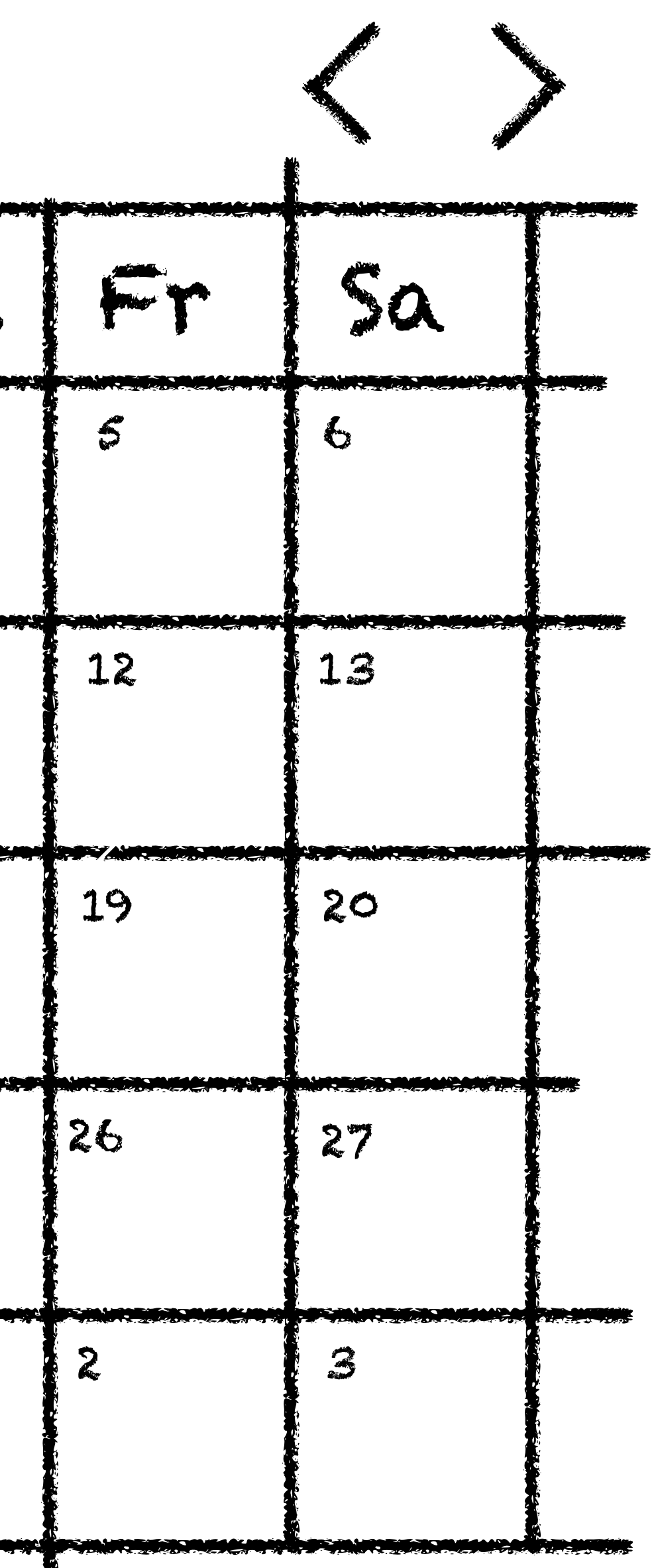

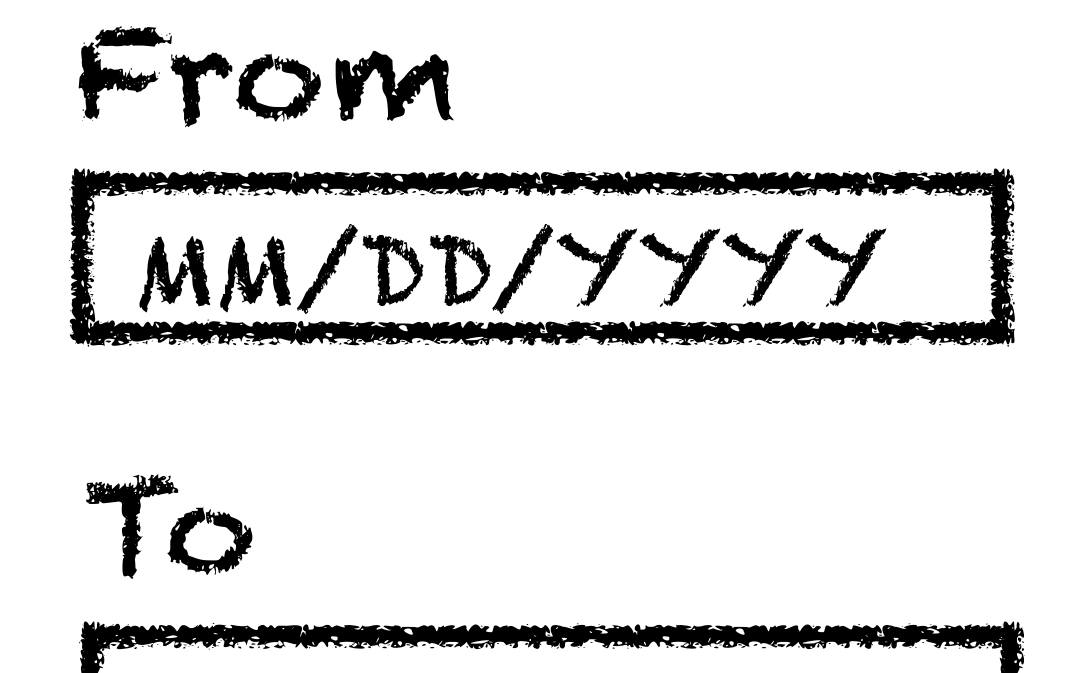

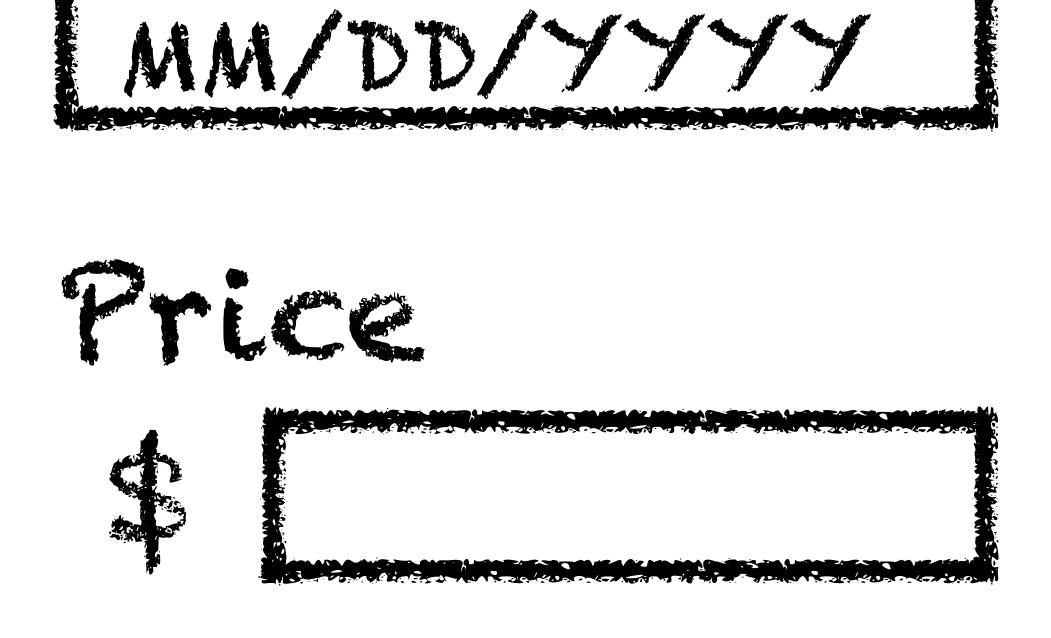

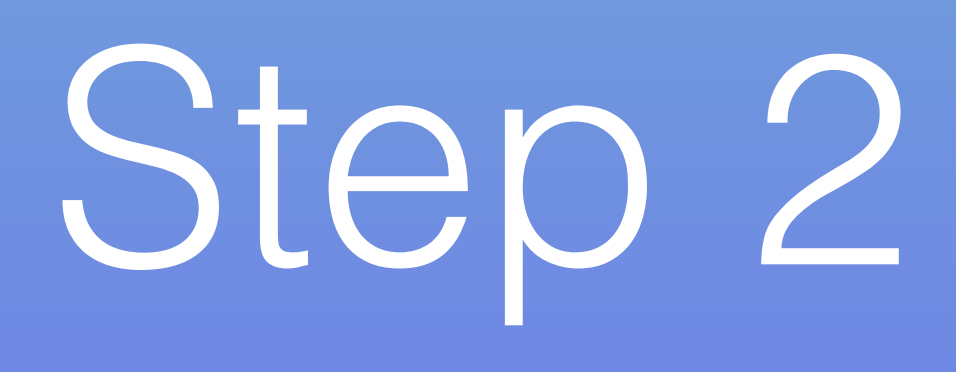

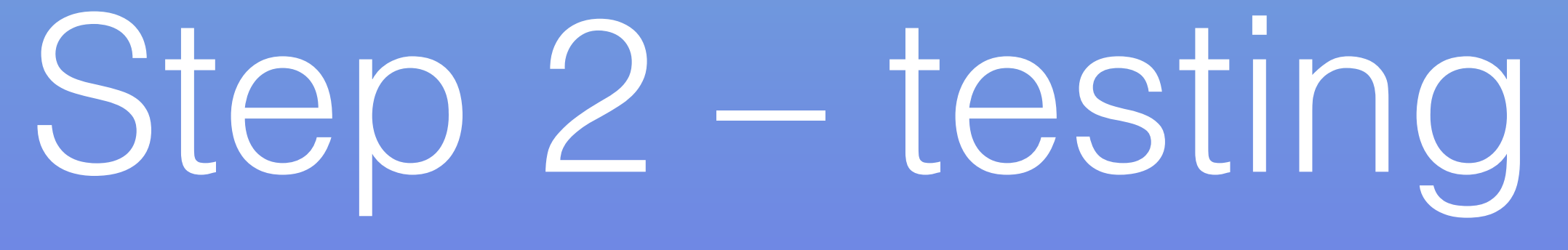

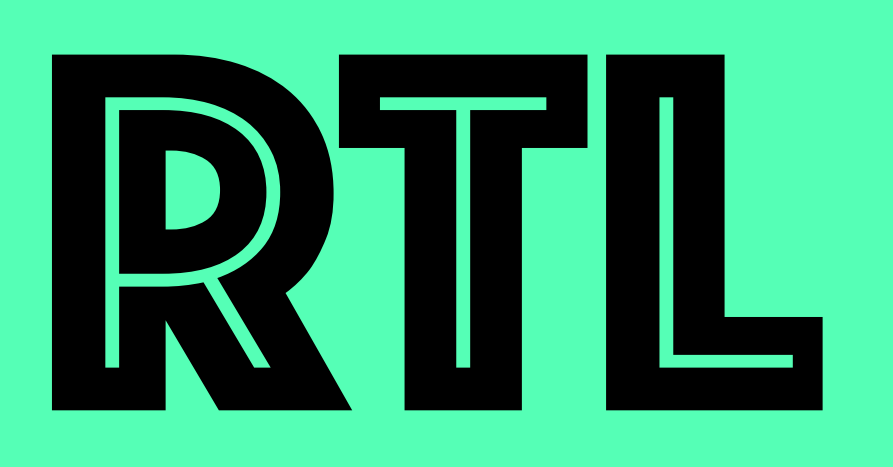

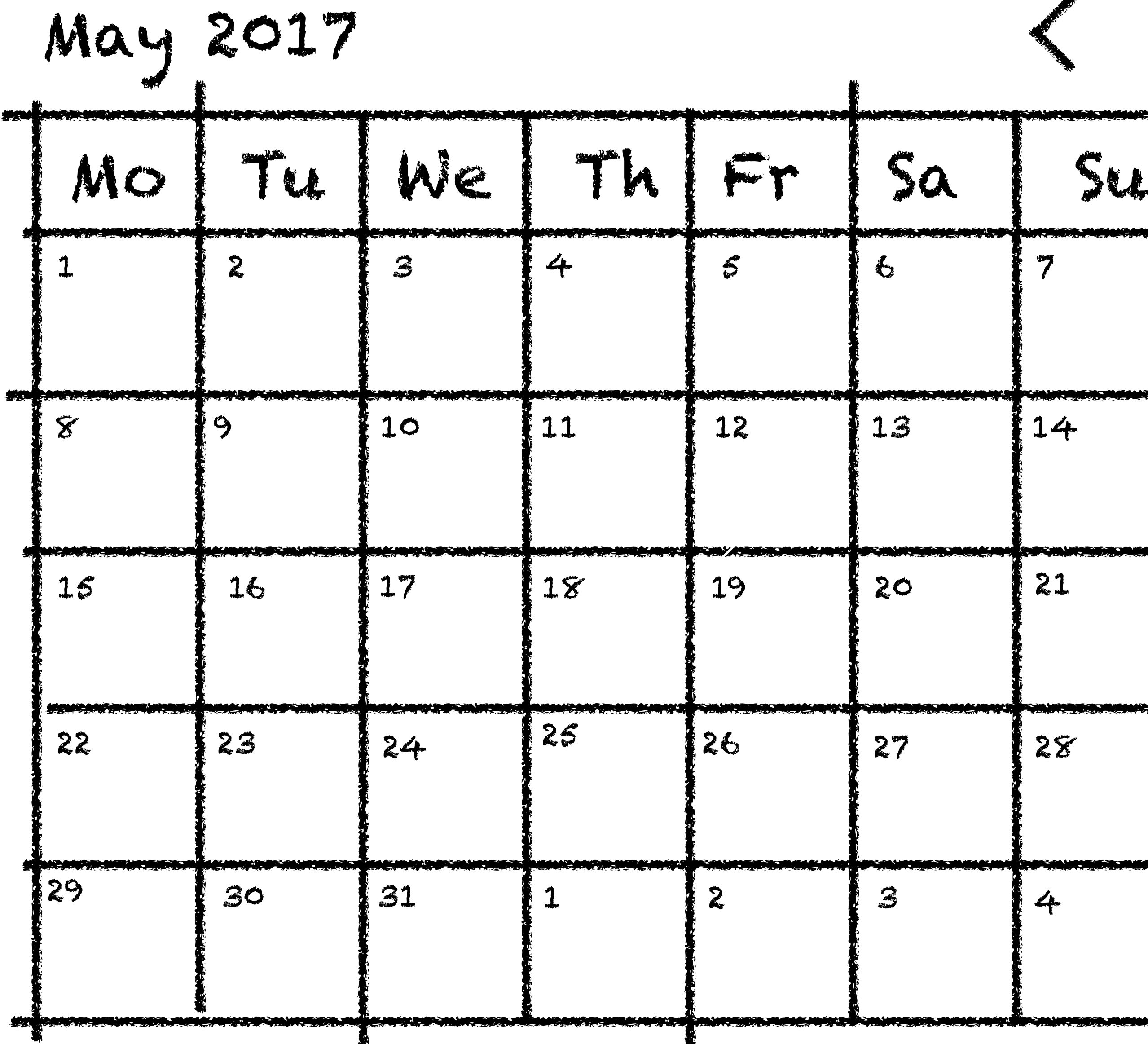

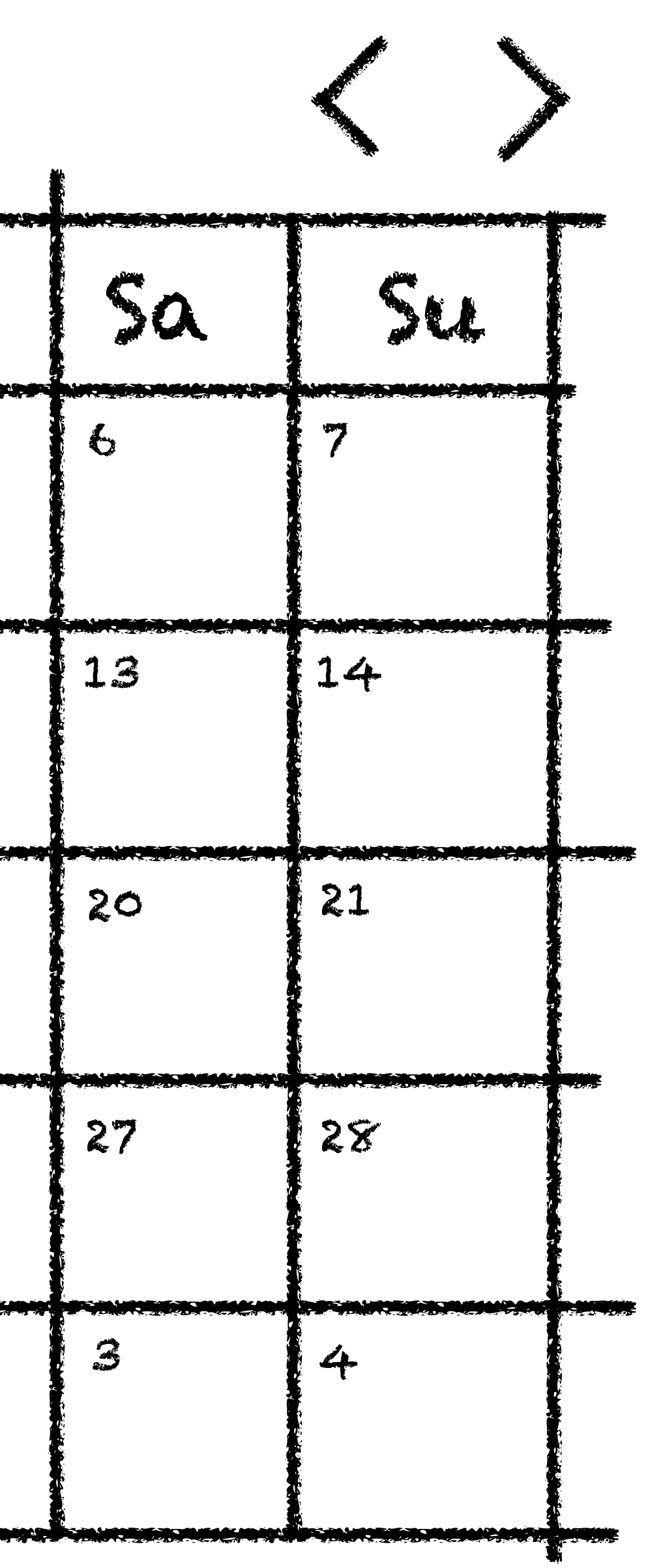

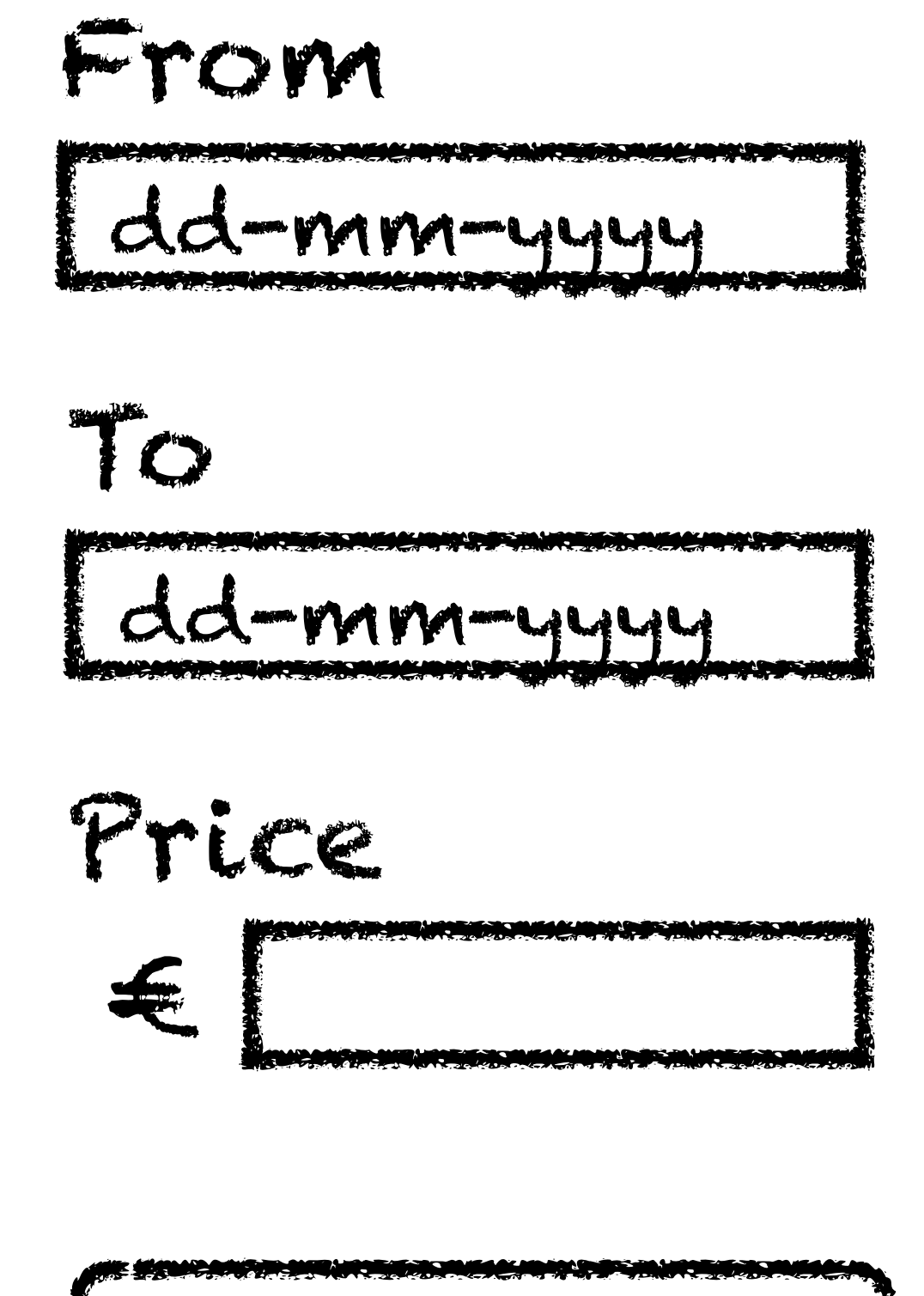

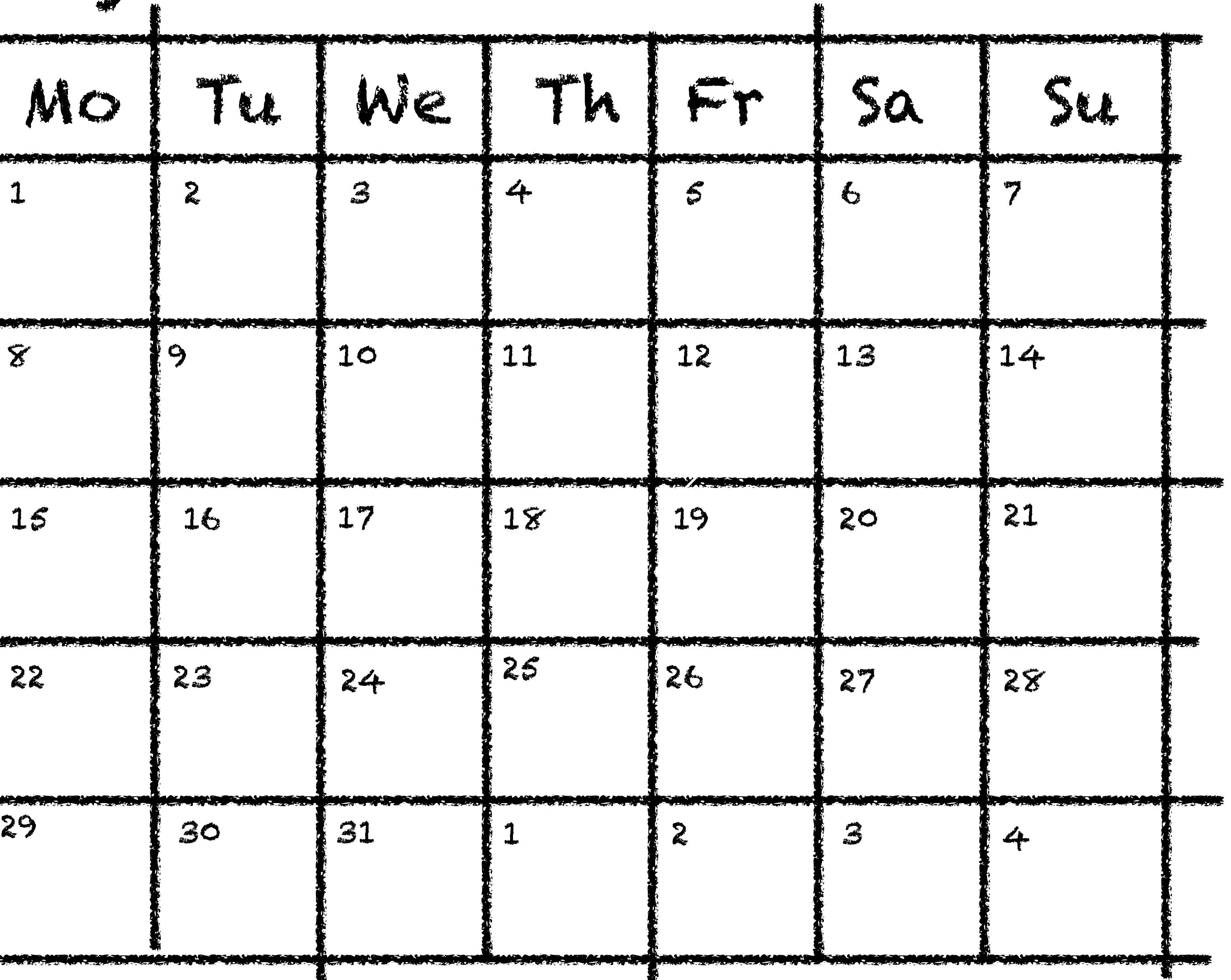

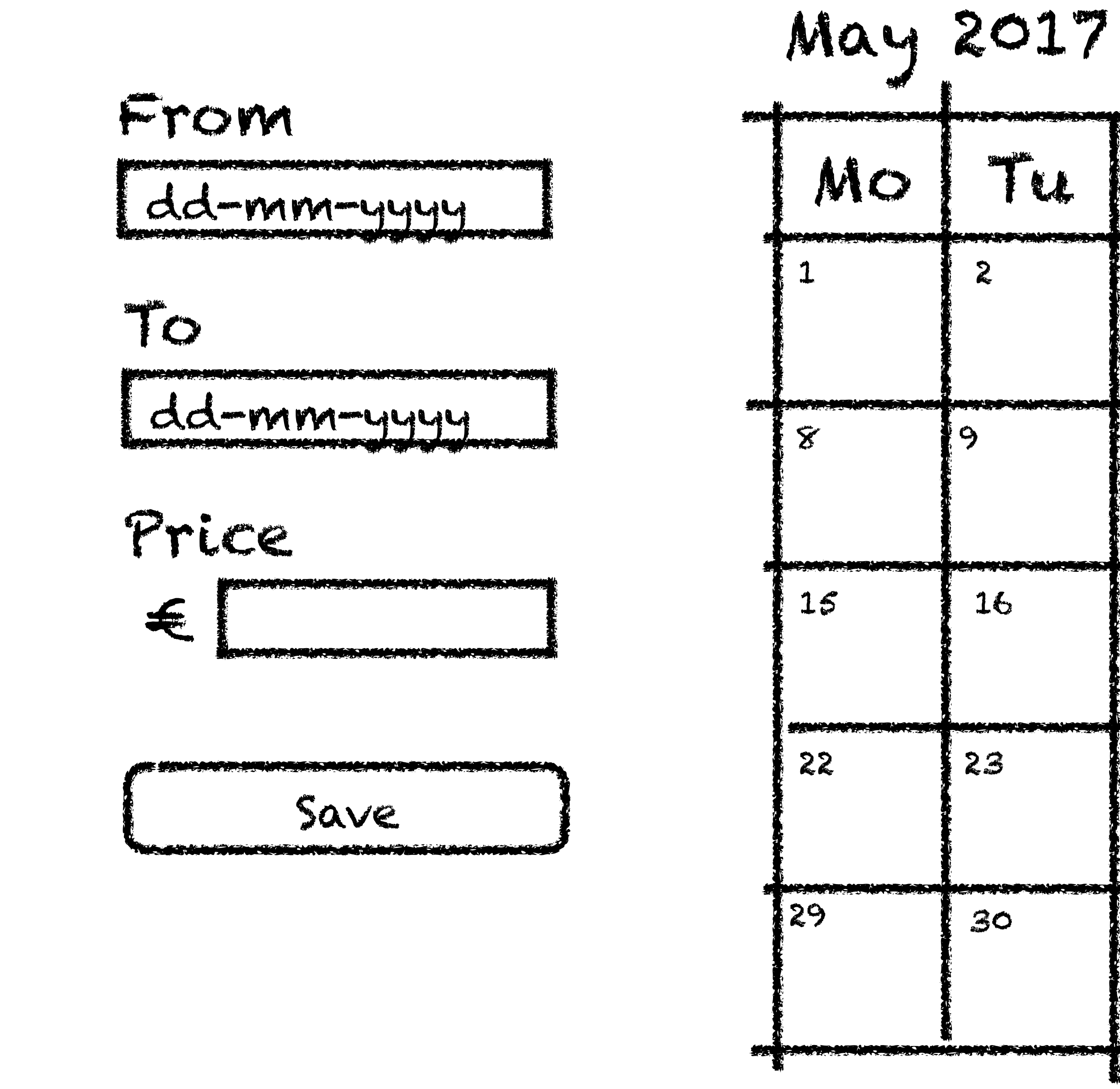

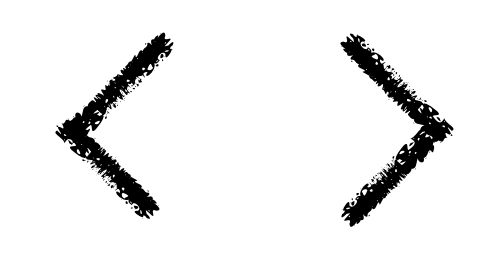

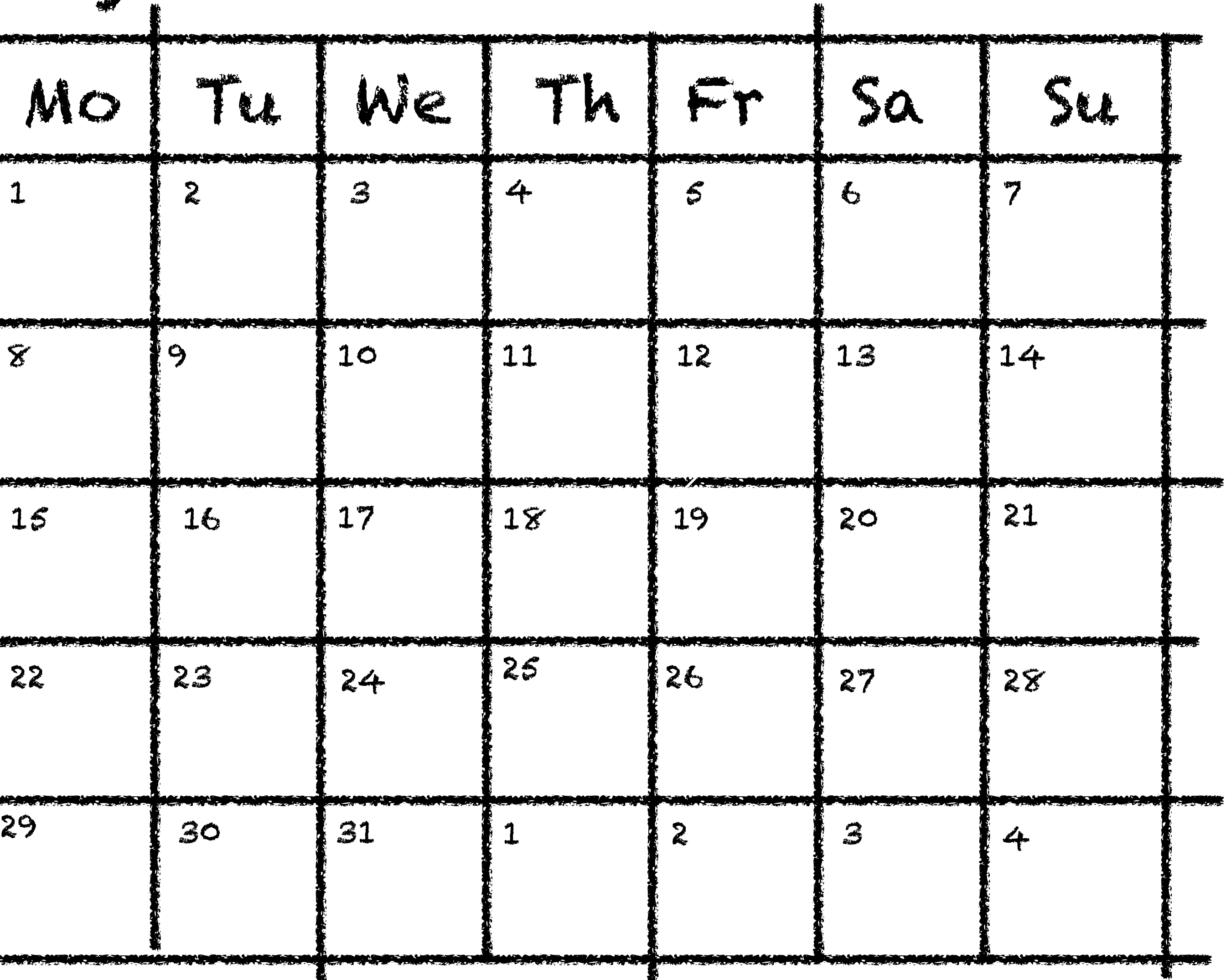

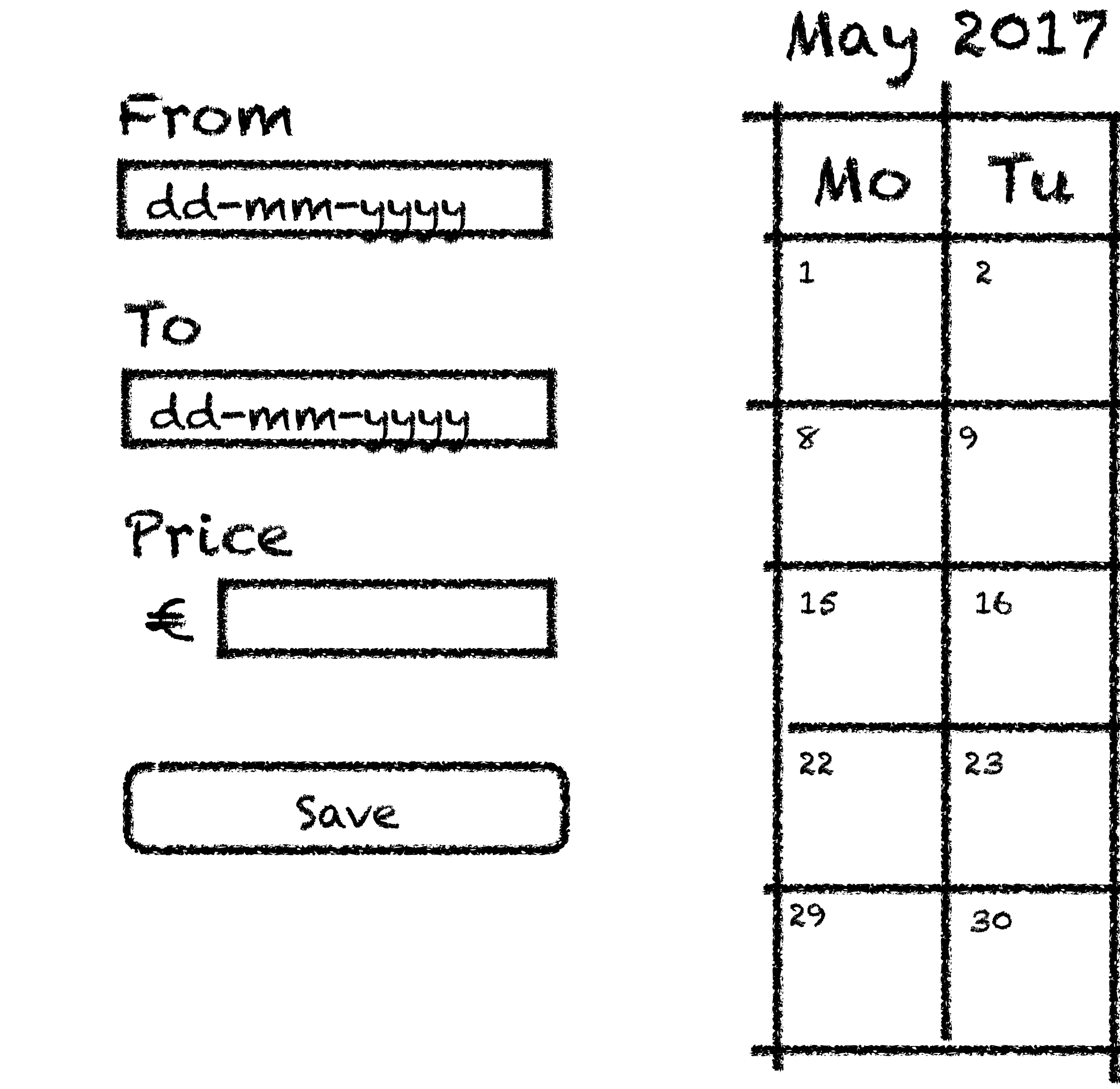

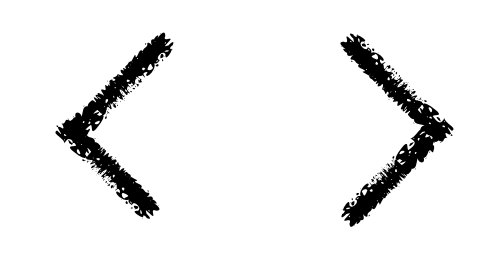

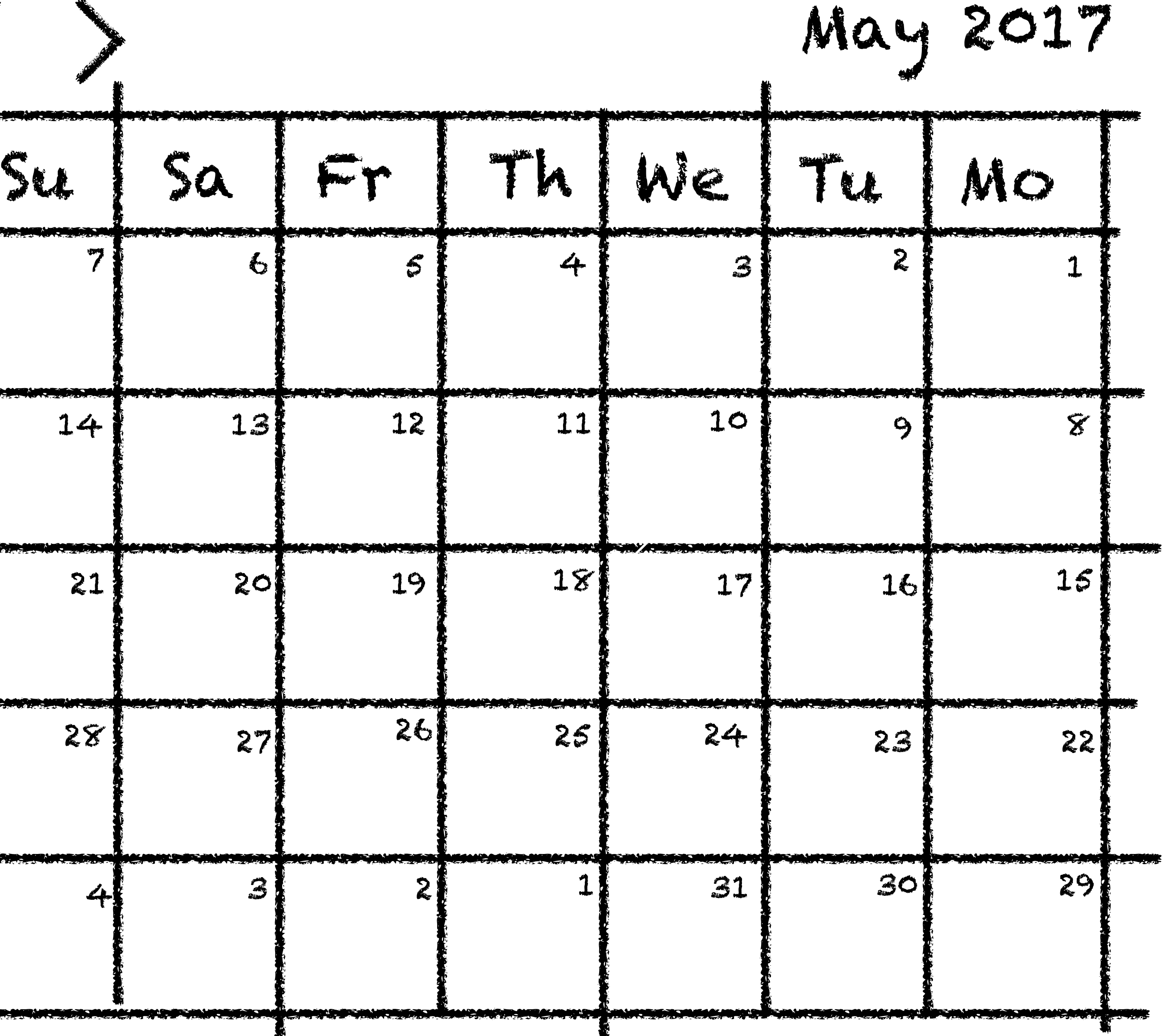

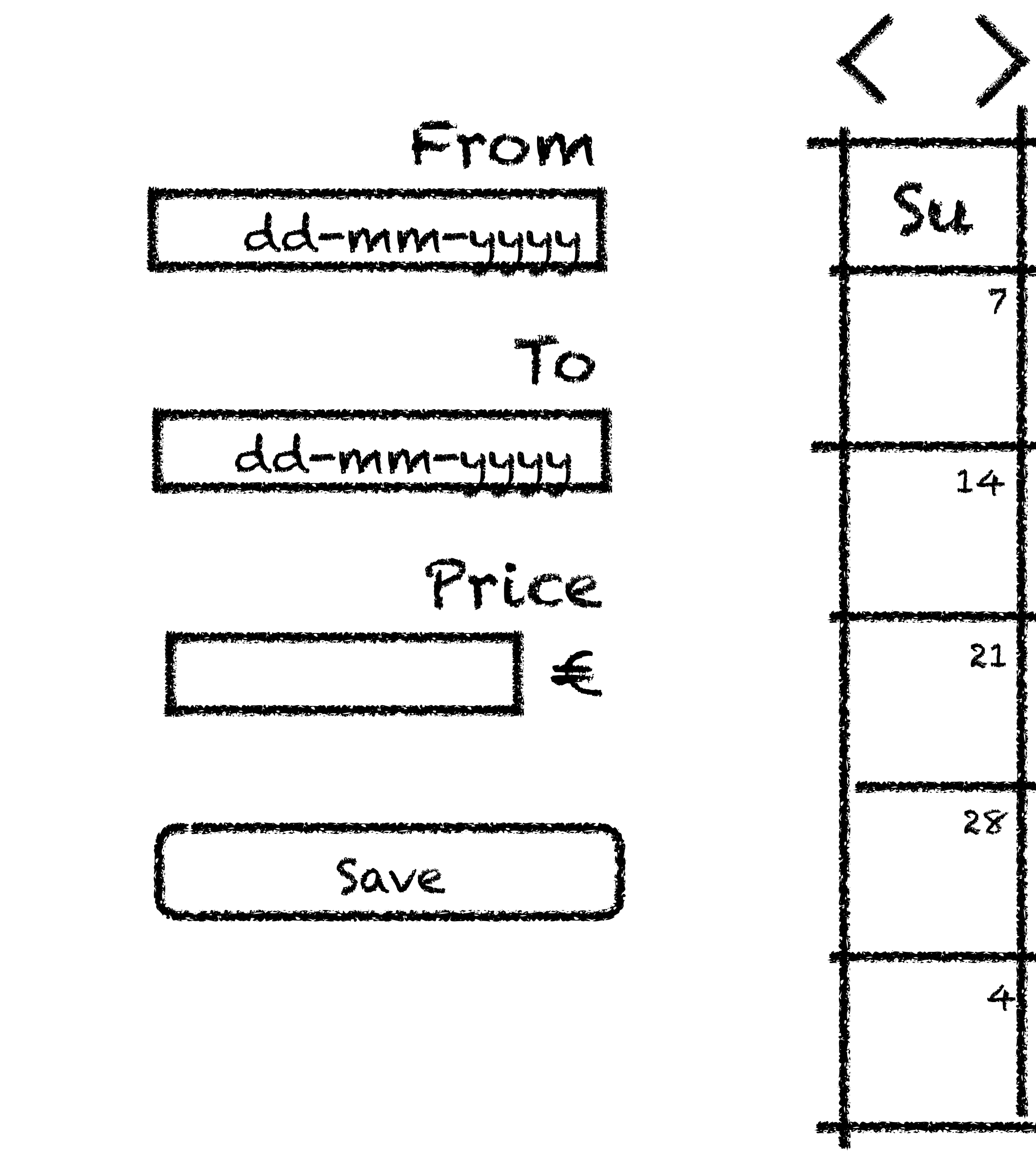

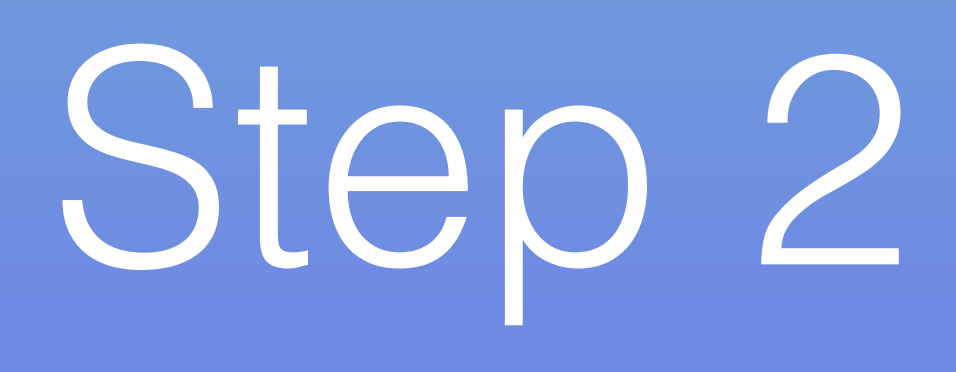

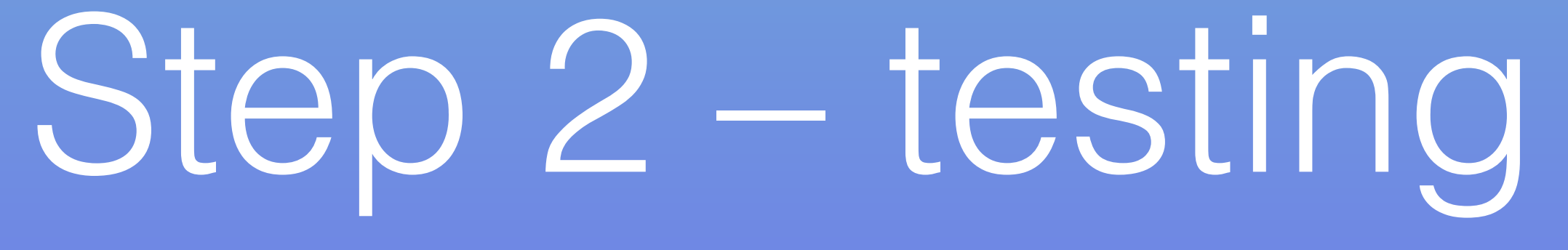

## "much better overview"

## "O the new interface!"

## "I can finally find my reservations!"

"Looks a lot better, just like {popular rental website for apartments}'s calendar!"

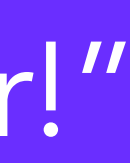

## "hate it, bring the old one back"

"who made this @?"

"Reservations aren't showing up"

"The prices aren't showing properly"

"the date selection is not working"

"All reservations are a day off"

## "Why are closed dates red?"

# Step 3 - Bug fixing

## "Reservations aren't showing up"

## "the date selection is not working"

"The prices aren't showing properly"

"All reservations are a day off"

## "Why are closed dates red?"

From dd-mmmmm To dd-mm-yyyy

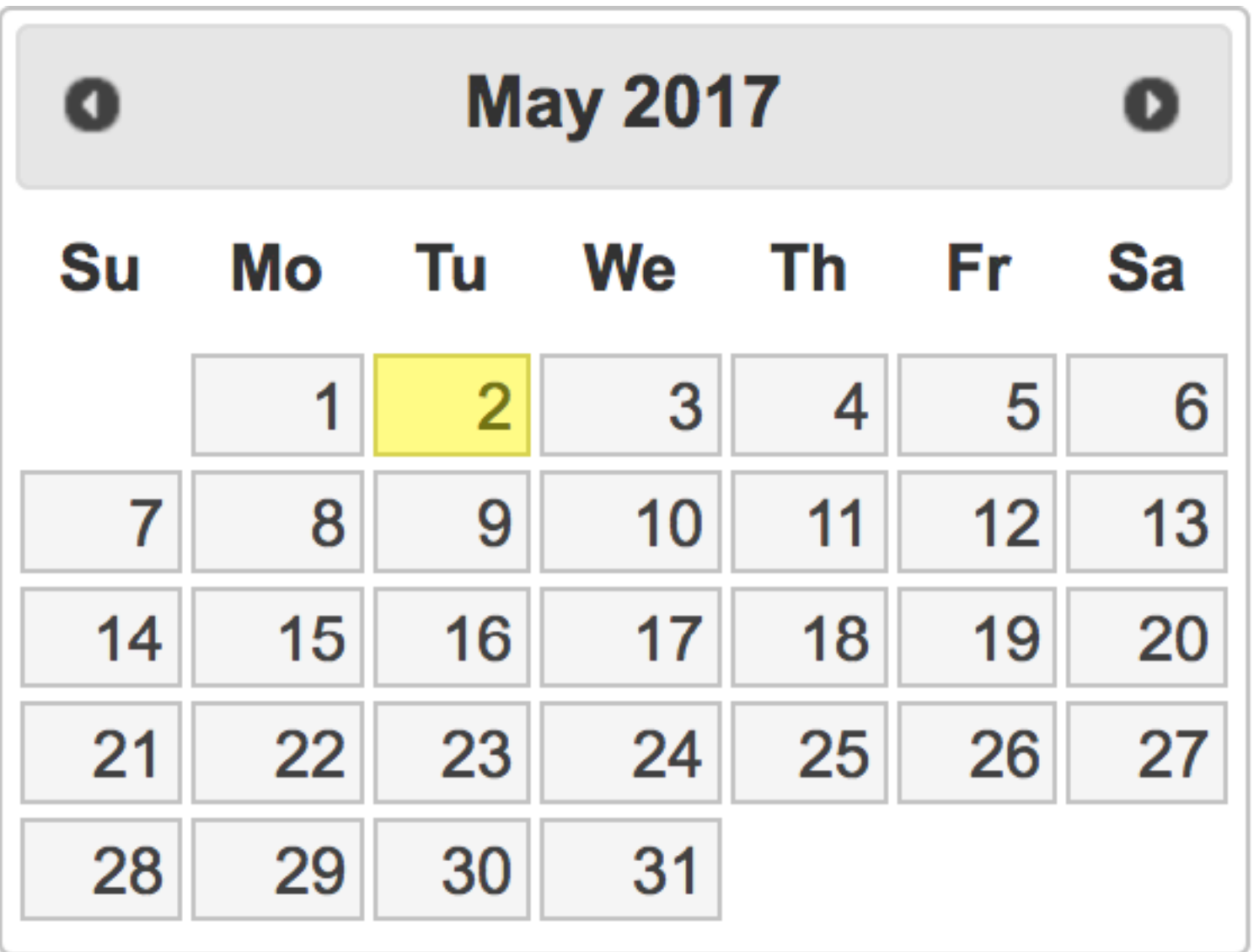

## 05/07/2017

## moment.localeData(). longDateFormat['L']; MM/DD/YYYY

\$.datepicker.parseDate('MM/DD/YYYY', '05/07/2017'); \$.datepicker.parseDate('mm/dd/yy', '05/07/2017');

function convertToJQueryUI() { var format = moment().localeData(). longDateFormat['L']; var dateDelimiterRegEx = /[-\/]/; var delimiter = (dateDelimiterRegEx.exec(format) || '')[0]; var dateTransform = { 'YYYY': 'yy', …

'D': 'd'

 }; function getTransformedDatePart(part) { return dateTransform[part] || part; }

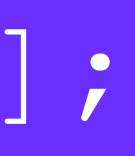

function convertToJQueryUI() { var format = moment().localeData().\_longDateFormat['L']; var dateDelimiterRegEx = /[-\/]/; var delimiter = (dateDelimiterRegEx.exec(format) || '')[0]; var dateTransform = { 'YYYY': 'yy',

…

'D': 'd'

 }; function getTransformedDatePart(part) { return dateTransform[part] || part; }

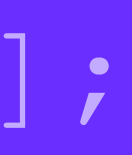

function convertToJQueryUI() { var format = moment().localeData(). longDateFormat['L']; var dateDelimiterRegEx = /[-\/]/; var delimiter = (dateDelimiterRegEx.exec(format) || '')[0]; var dateTransform = { 'YYYY': 'yy',

…

'D': 'd'

 }; function getTransformedDatePart(part) { return dateTransform[part] || part; }

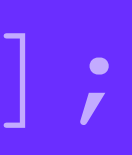

function convertToJQueryUI() { var format = moment().localeData(). longDateFormat['L']; var dateDelimiterRegEx = /[-\/]/; var delimiter = (dateDelimiterRegEx.exec(format) || '')[0]; var dateTransform = { 'YYYY': 'yy',

…

'D': 'd'

 }; function getTransformedDatePart(part) { return dateTransform[part] || part; }

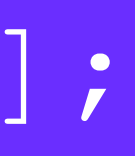

function convertToJQueryUI() { var format = moment().localeData(). longDateFormat['L']; var dateDelimiterRegEx = /[-\/]/; var delimiter = (dateDelimiterRegEx.exec(format) || '')[0]; var dateTransform = { 'YYYY': 'yy',

…

'D': 'd'

 }; function getTransformedDatePart(part) { return dateTransform[part] || part; }

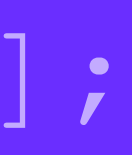

function convertToJQueryUI() { var format = moment().localeData(). longDateFormat['L']; var dateDelimiterRegEx = /[-\/]/; var delimiter = (dateDelimiterRegEx.exec(format) || '')[0]; var dateTransform = { 'YYYY': 'yy',

…

'D': 'd'

 }; function getTransformedDatePart(part) { return dateTransform[part] || part; }

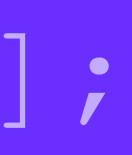

function convertToJQueryUI() { var format = moment().localeData(). longDateFormat['L']; var dateDelimiterRegEx = /[-\/]/; var delimiter = (dateDelimiterRegEx.exec(format) || '')[0]; var dateTransform = { 'YYYY': 'yy',

…

'D': 'd'

 }; function getTransformedDatePart(part) { return dateTransform[part] || part; }

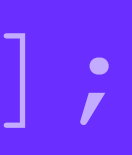

function convertToJQueryUI() { var format = moment().localeData(). longDateFormat['L']; var dateDelimiterRegEx = /[-\/]/; var delimiter = (dateDelimiterRegEx.exec(format) || '')[0]; var dateTransform = { 'YYYY': 'yy', …

'D': 'd'

 }; function getTransformedDatePart(part) { return dateTransform[part] || part; }

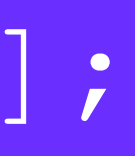

## var dateDelimiterRegEx = /[-\/]/;

## var dateDelimiterRegEx = /[-\/.]/;

## var dateDelimiterRegEx = /\W/;

Slovenčina

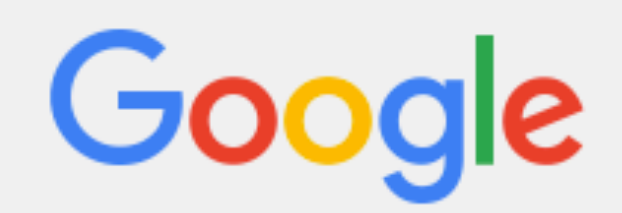

## **Translate**

Í

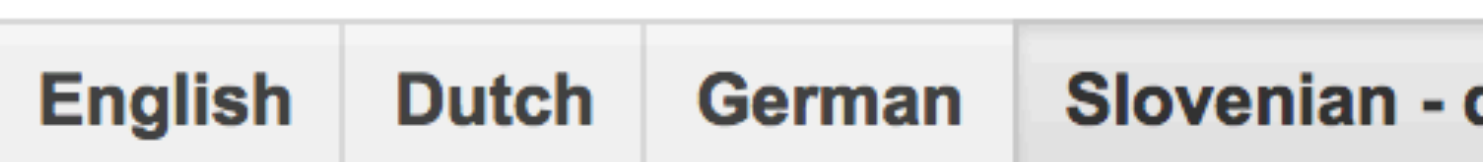

## Slovenčina

Did you mean: Slovenščina

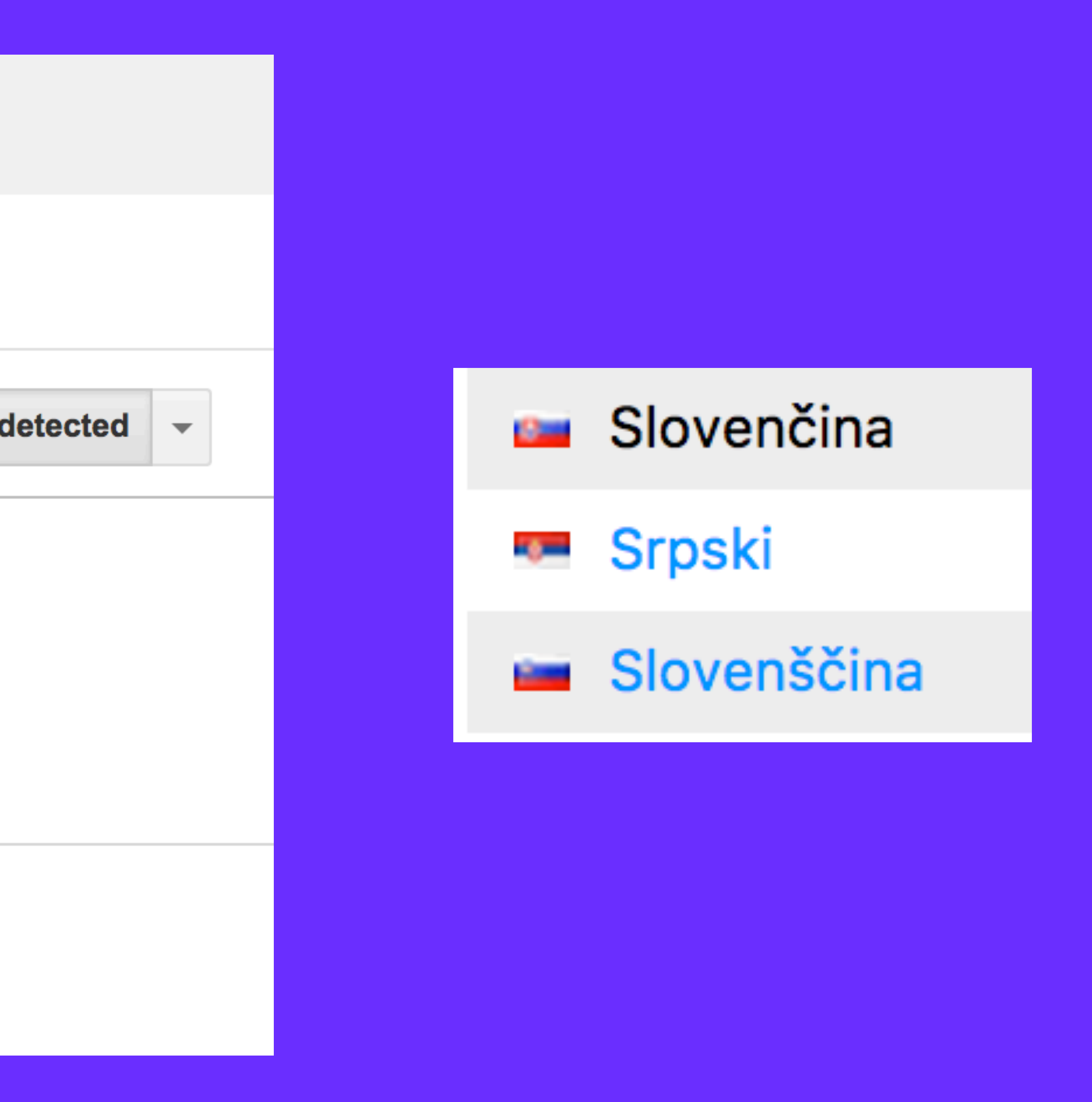

English Slovak German Detect language

## Slovenčina

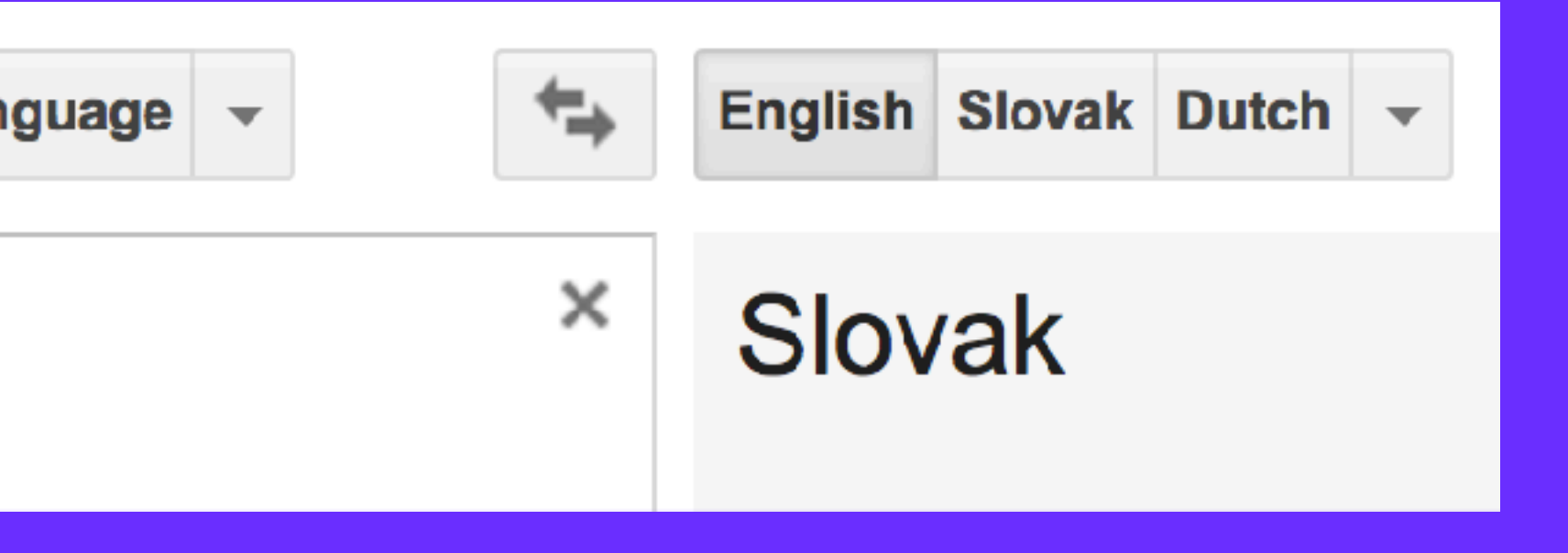

## DD. MM. YYYY

## var dateDelimiterRegEx = /\W/;

## var dateDelimiterRegEx = /\W+/;

## "Reservations aren't showing up"

## "the date selection is not working"

"The prices aren't showing properly"

"All reservations are a day off"

## "Why are closed dates red?"

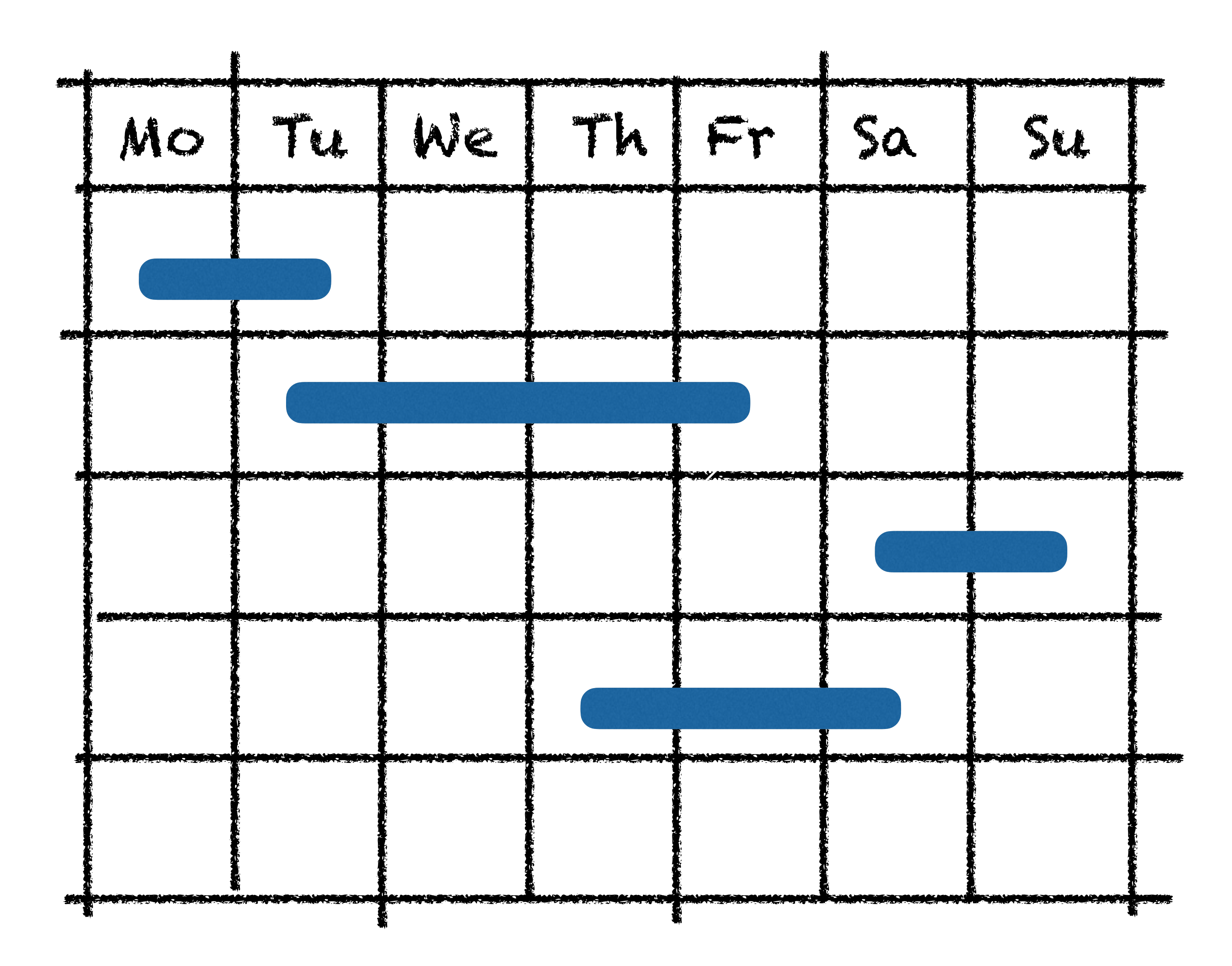

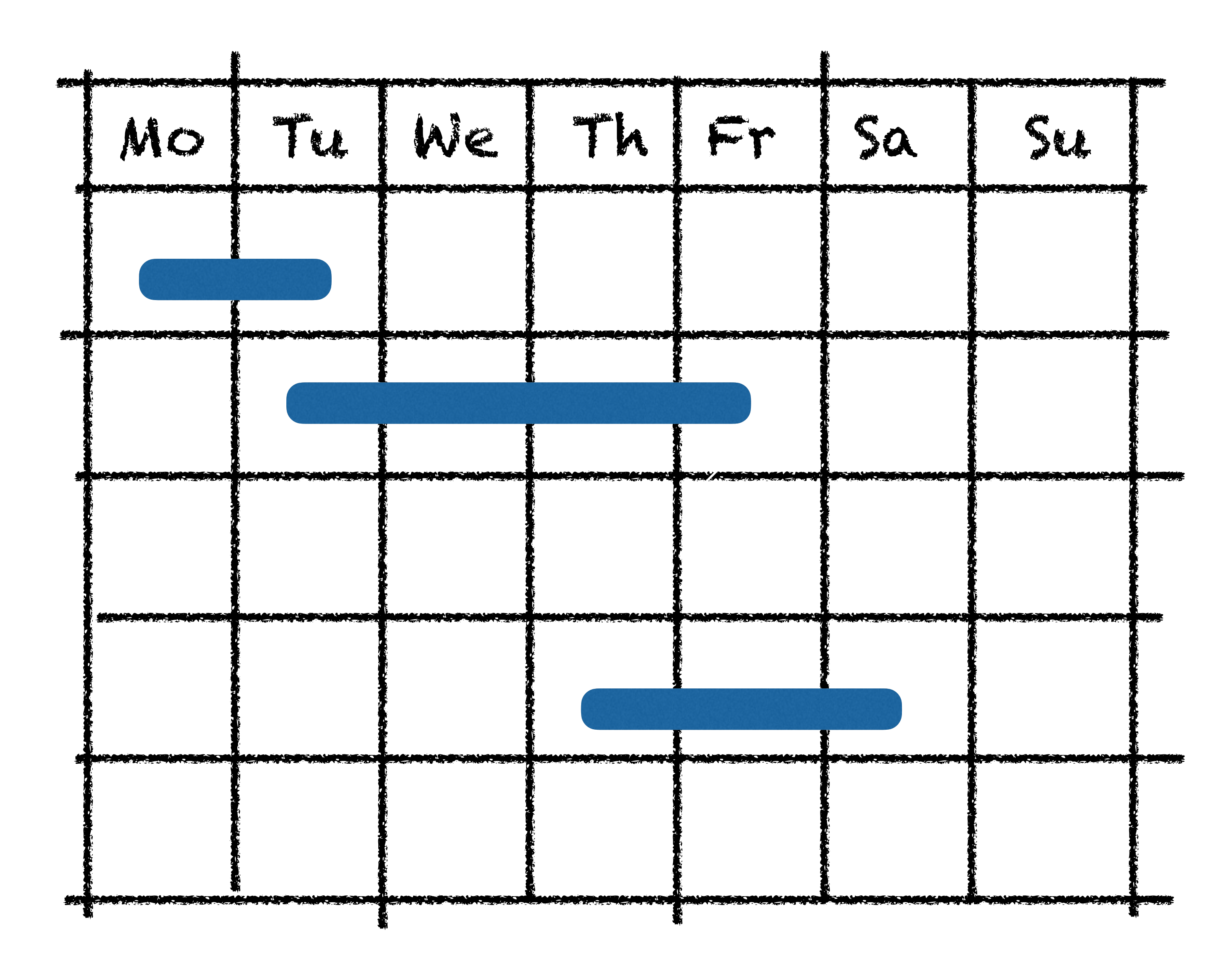

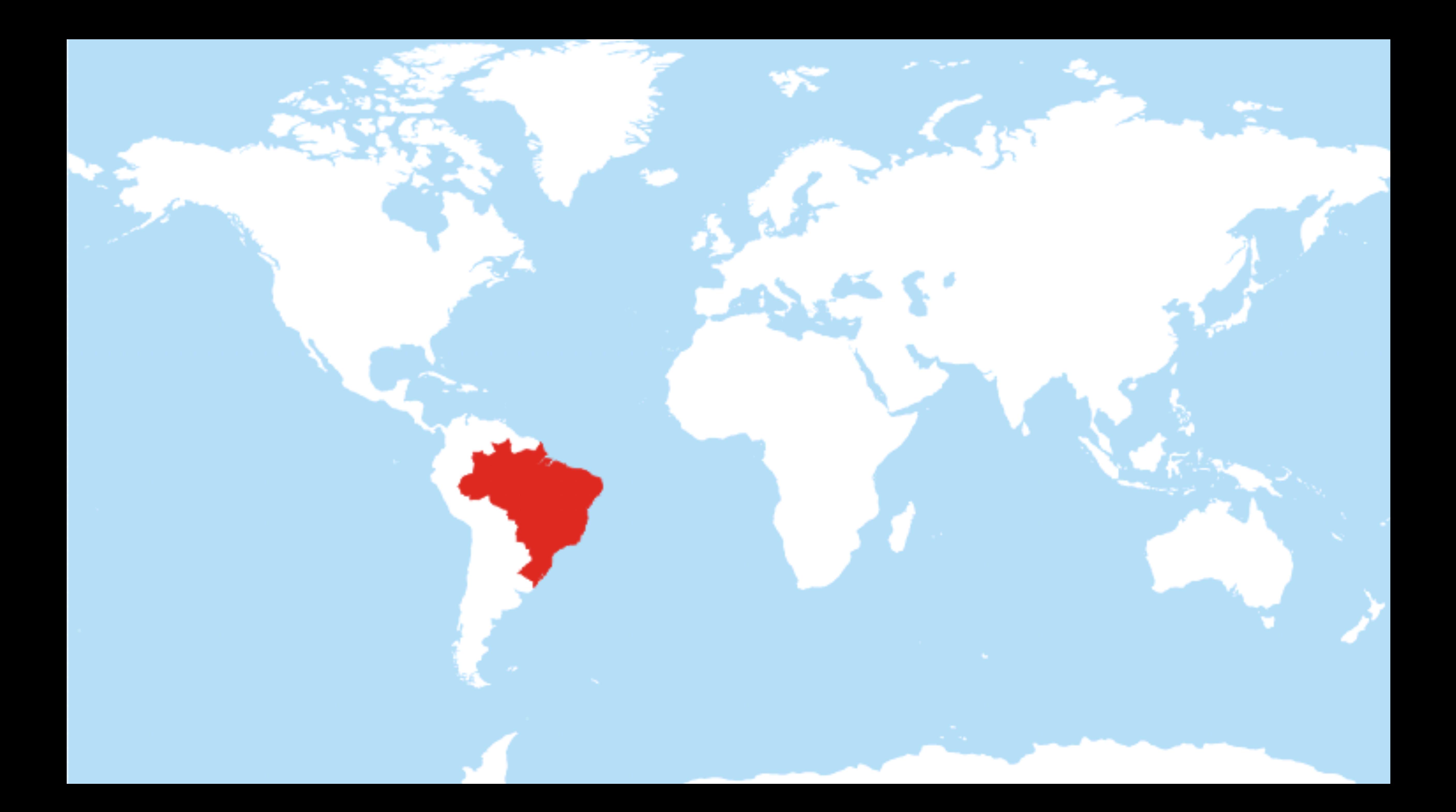

## https://en.wikipedia.org/wiki/Time\_in\_Brazil

dayA.startOf('day').add(1, 'd').isSame(dayB.startOf('day'))

dayA.add(1, 'd').startOf('day').isSame(dayB.startOf('day'))

## "Reservations aren't showing up"

## "the date selection is not working"

"The prices aren't showing properly"

"All reservations are a day off"

## "Why are closed dates red?"

![](_page_55_Picture_122.jpeg)

![](_page_55_Figure_1.jpeg)

![](_page_55_Figure_2.jpeg)

## "Reservations aren't showing up"

## "the date selection is not working"

"The prices aren't showing properly"

"All reservations are a day off"

## "Why are closed dates red?"

![](_page_57_Figure_0.jpeg)

![](_page_58_Picture_0.jpeg)

## "Reservations aren't showing up"

"The prices aren't showing properly"

## "the date selection is not working"

"All reservations are a day off"

## "Why are closed dates red?"

![](_page_60_Figure_0.jpeg)

![](_page_61_Figure_0.jpeg)

![](_page_62_Picture_0.jpeg)

Conclusion

Do not make any assumptions

## Localization is not just about date & time

Ask users for feedback

Save relevant data

Bugs will be there

![](_page_68_Picture_1.jpeg)

![](_page_69_Picture_0.jpeg)

![](_page_69_Picture_1.jpeg)

![](_page_69_Picture_2.jpeg)

- 
- paul.verbeek@spronq.com
	-

705649555

![](_page_70_Picture_0.jpeg)

Questions?